## **Documentation Digital Signature Fields**

### **(Add-on for the SignoAPI)**

Generating and signing Adobe Acrobat-compliant digital signature fields in PDF documents

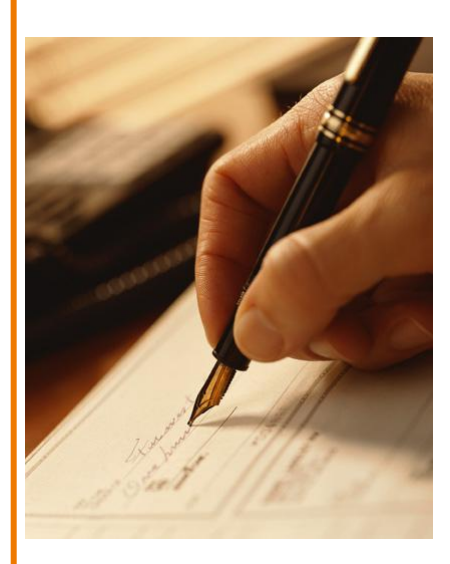

*Version: 1.2.76 Date: 26 October 2018*

> *Confidential Subject to change without notice*

### **Contents**

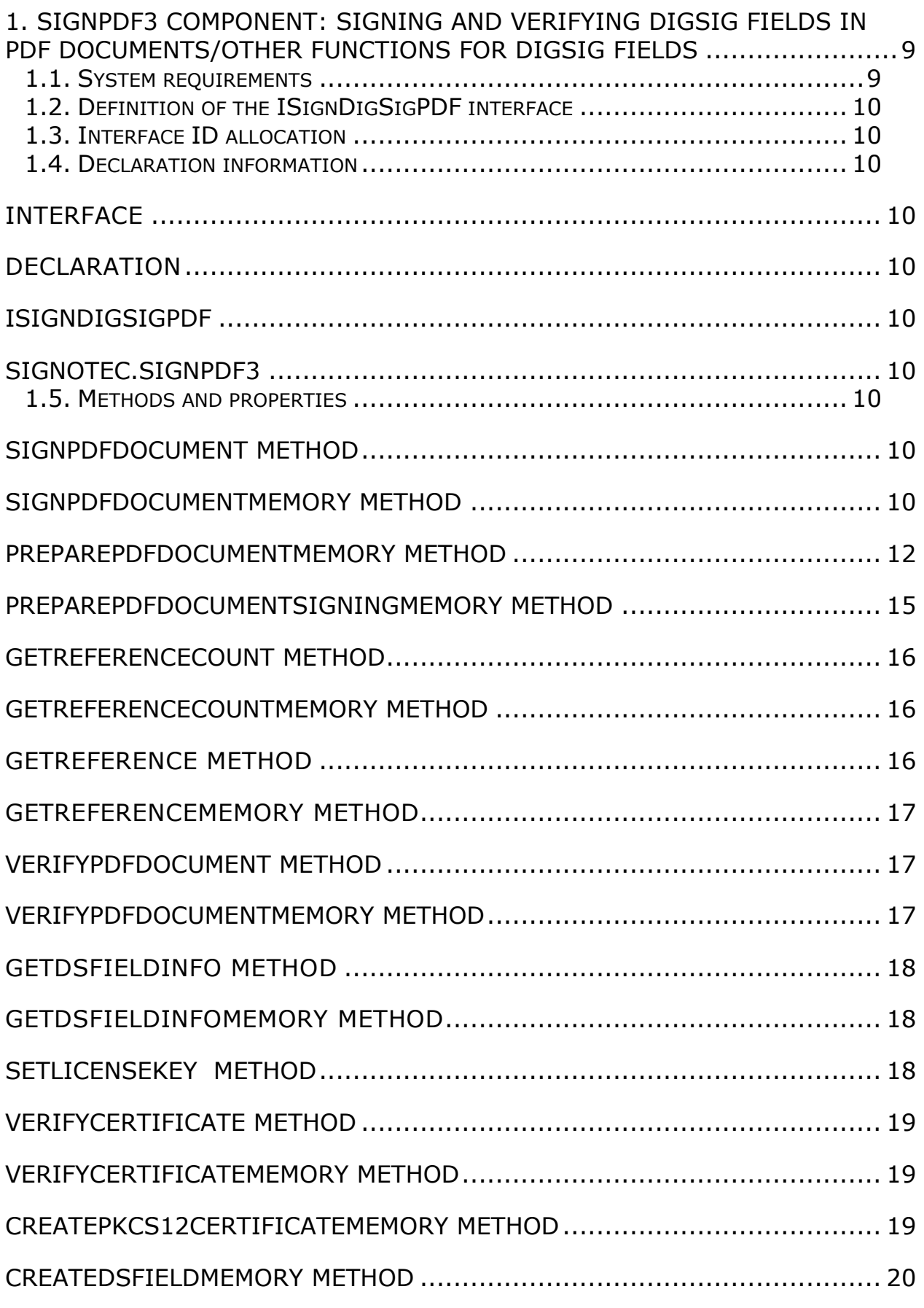

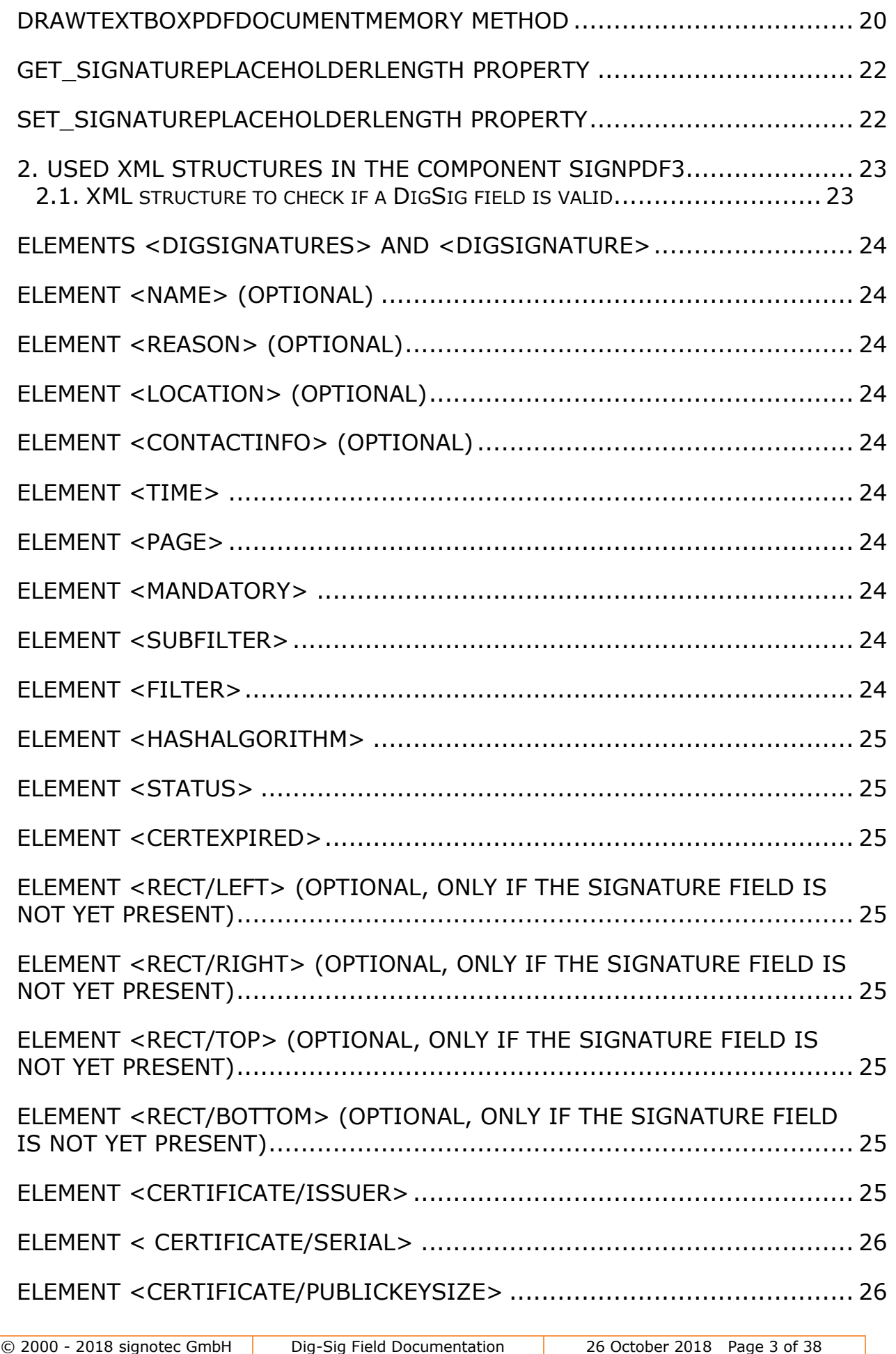

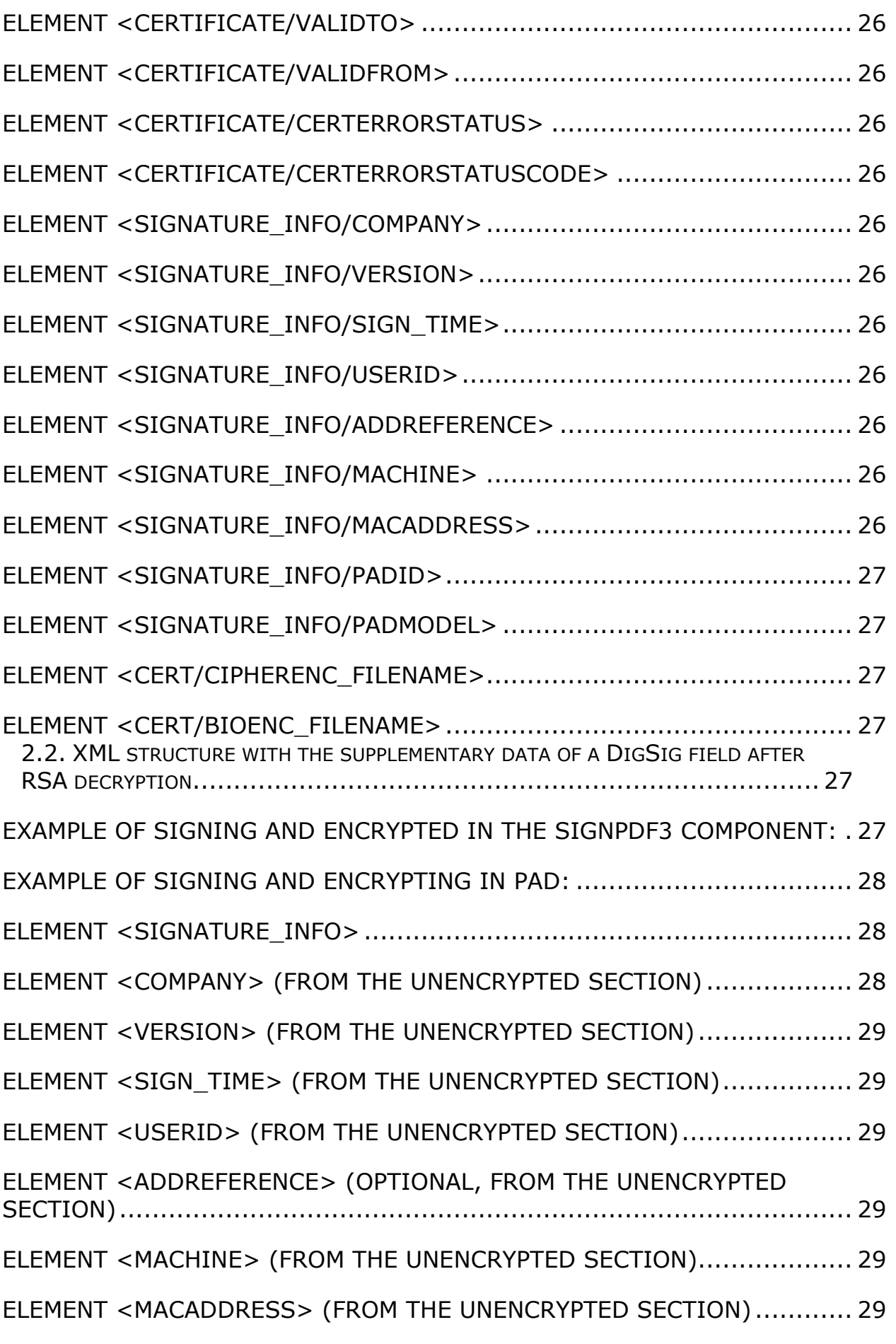

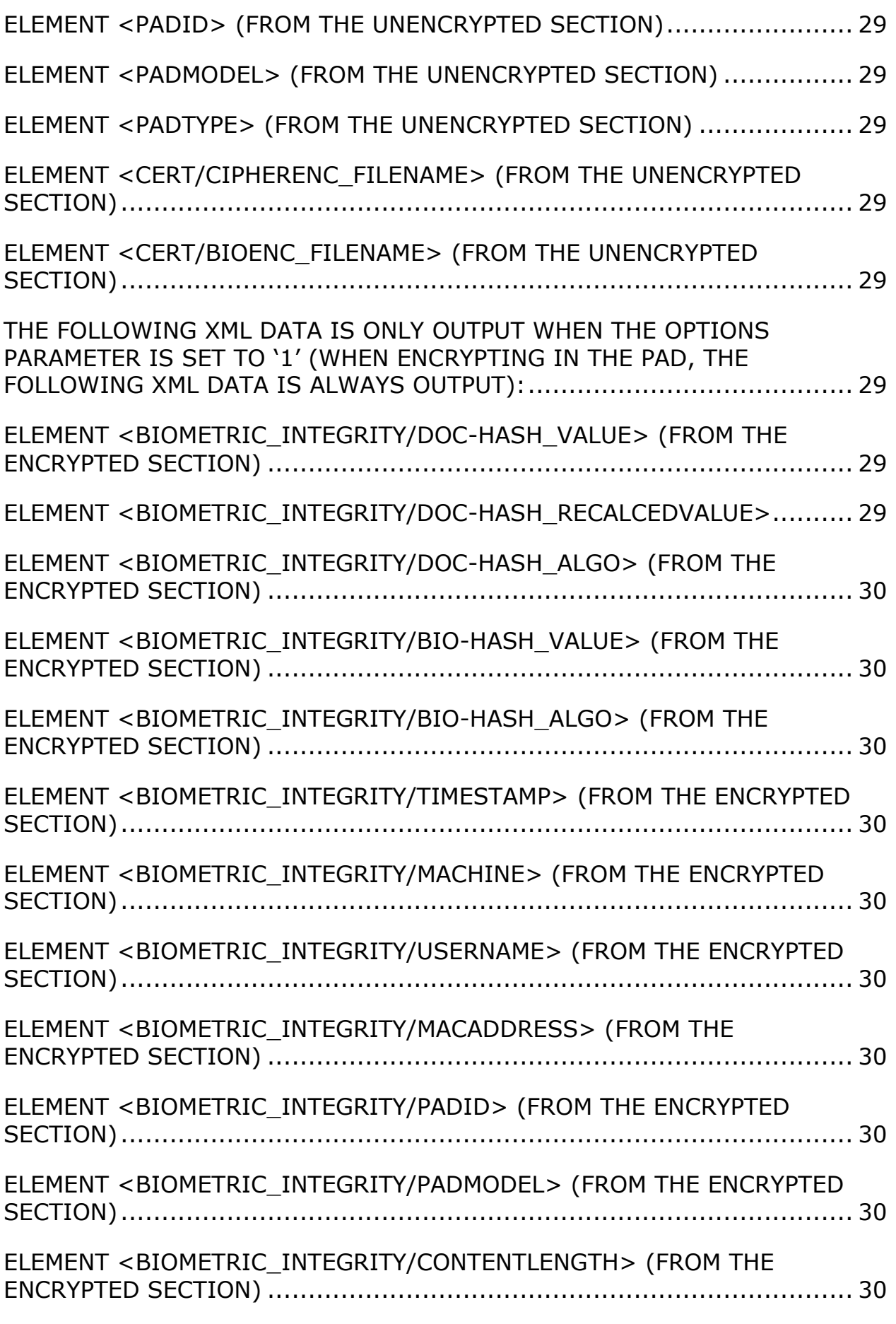

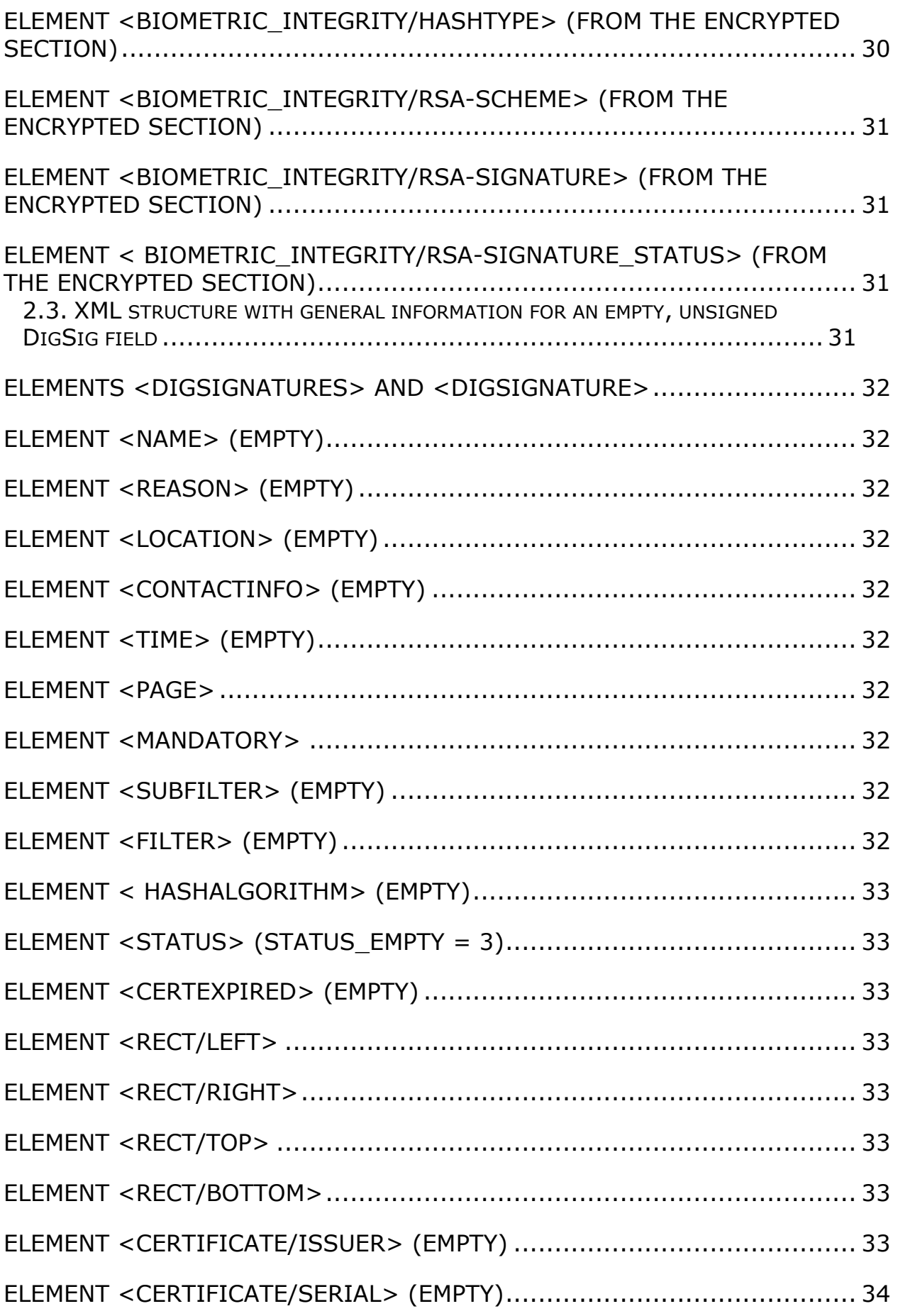

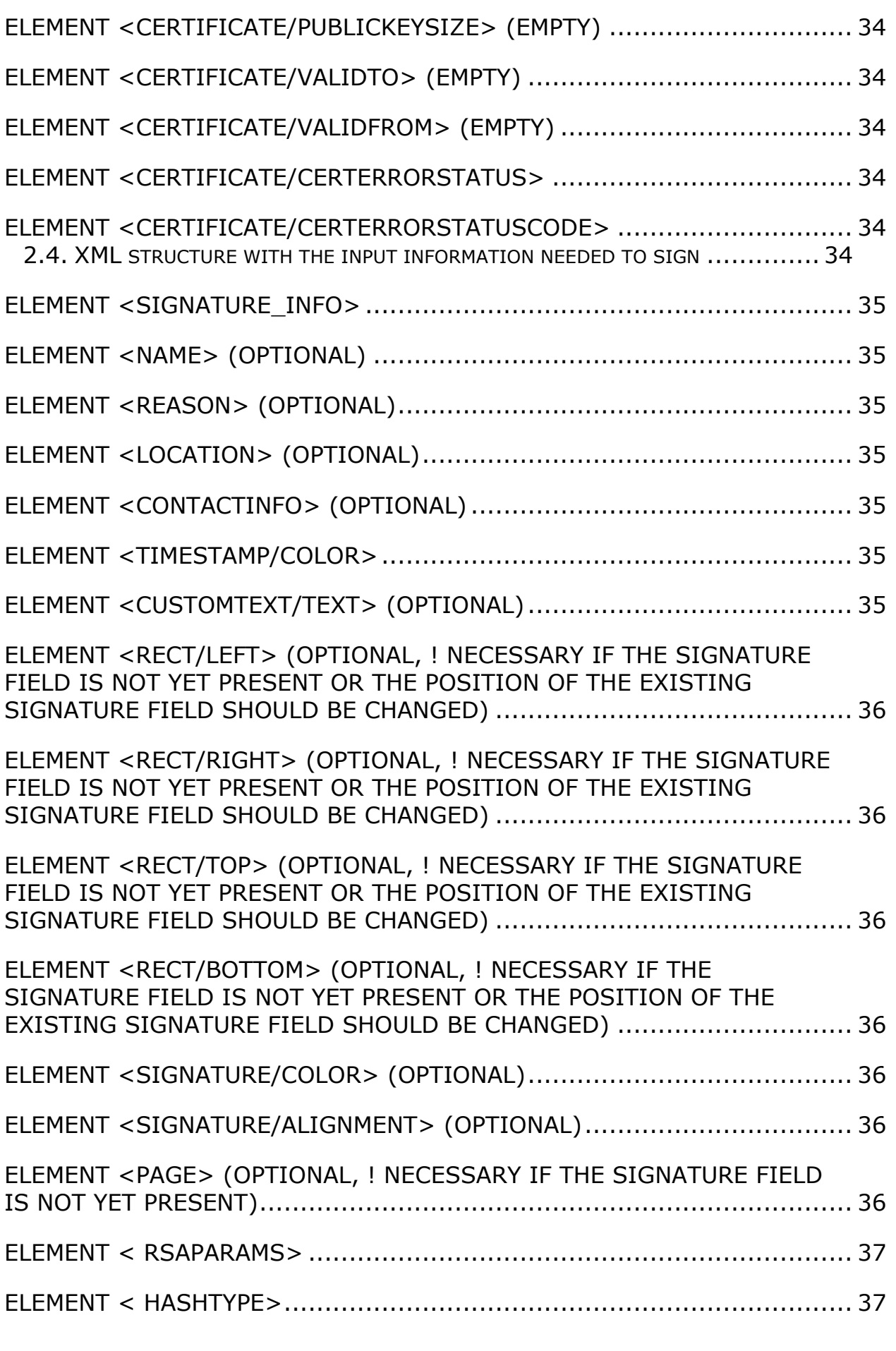

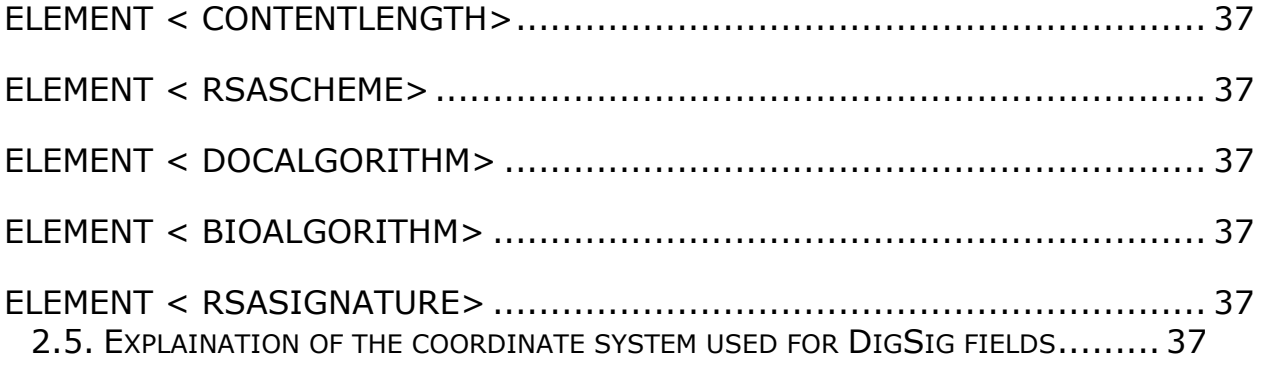

### <span id="page-8-0"></span>**1. SignPDF3 component: Signing and verifying DigSig fields in PDF documents/other functions for DigSig fields**

Digital signature fields (DigSig fields) form part of the mechanism defined by Adobe® for digitally signing PDF documents on the basis of standard certificates. These digital signature fields are also referred to as Adobe-compliant signature fields. (DigSig  $=$  digital signature)

This component allows PDF documents to be digitally signed and important supplementary biometric information for the respective signer to be stored securely in a document.

Whenever a document is signed a new revision of the PDF document is generated and digitally signed. This ensures that the document can be checked for its intactness and genuineness in any DigSig-compatible PDF display program such as Adobe Acrobat® or Adobe® Reader, for example.

All the data captured for the signature digitalisation (including the signature's biometric data) is encrypted using RSA encryption and stored securely in the invisible area of the respective DigSig field. See also the detailed explanations of the used XML structures in the appendix.

#### <span id="page-8-1"></span>**1.1. System requirements**

The component SignPDF3 is based on the Microsoft CryptoAPI (CAPI) [\(http://msdn.microsoft.com/en-us/library/aa380256\(VS.85\).aspx\).](http://msdn.microsoft.com/en-us/library/aa380256(VS.85).aspx)) It uses inter alia the hash algorithms SHA256 and SHA512 which are currently claimed to be safe.

For that reason it is needed to use an actual *Cryptographic Service Provider*s (CSP) from Microsoft. A CSP which supports the needed algorithms is only available on Windows XP systems with Service Pack 3 installed or newer operating systems (The SP3 includes Updates for the Microsoft Kernel Mode Cryptographic Module). To use the component it is mandatory to have Windows XP with Service Pack 3 or a newer operating system installed.

For Windows 2000 is such a CSP not available, so this component is not working under Windows 2000. On such systems, the setup will not install the SignPDF3.dll.

#### **Important information:**

The component signPDF3.dll has the following dependencies

- 1. The dependency is a DLL STPdfLib13.dll. It must be in the same folder with signPDF3.dll.
- 2. The COM dependency is the **signlib.dll**. Before the component signPDF3.dll is instantiated, the DLL must be registered. In the command line, run the command *regsvr32 signlib.dll*. The signlib.dll is only required in 32 bit version of signPDF3.dll and for compatibility reasons.
- 3. The methods that return a BSTR, require the following procedure.

```
//Get the actual PadID from the pad
virtual /* [helpstring][id][propget] */ HRESULT 
STDMETHODCALLTYPE get_PadID(/* [retval][out] */ BSTR 
RPC FAR *pVal = 0;
HRESULT hr = E_FAIL;
BSTR bstrPadID = NUL;
```

```
hr = m_pSignPad->get_PadID(&bstrPadID);
if(bstrPadID != NULL)
\{SysFreeString(bstrPadID);
     bstrPadID = NULL;}
```
The returned BSTR must necessarily be released using SysFreeString.

### <span id="page-9-0"></span>**1.2. Definition of the ISignDigSigPDF interface**

#### *Interface ISignDigSigPDF: IDispatch*

#### <span id="page-9-1"></span>**1.3. Interface ID allocation**

The IID for the interface:

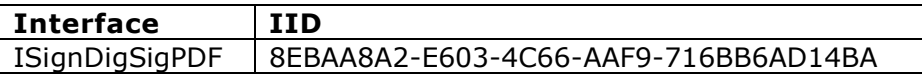

The CLSID for the interface:

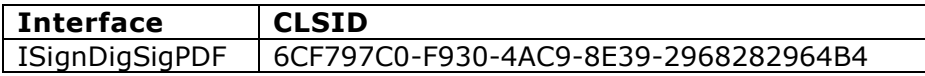

#### <span id="page-9-2"></span>**1.4. Declaration information**

The following declaration must be made when instantiating under Visual Basic (VB).

<span id="page-9-6"></span><span id="page-9-5"></span><span id="page-9-4"></span><span id="page-9-3"></span>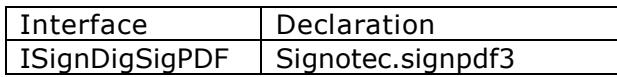

#### <span id="page-9-7"></span>**1.5. Methods and properties**

#### <span id="page-9-8"></span>**SignPdfDocument method**

This method is deprecated. Please use SignPdfDocumentMemory() instead.

#### <span id="page-9-9"></span>**SignPdfDocumentMemory method**

Electronic signing of a DigSig field in a PDF document using the signature data provided (SignData).

The captured signature and biometrics are inserted into the DigSig field, which is uniquely identified by its name.

If the name of the field does not yet exist, this is generated (positional information must then be set).

Note: For a DigSig field to be signed, two certificates must be passed to the methods. The first must be a PKCS12-certificate file with the private key for digitally signing the document according to the DigSig specifications. And the second must be a public X.509-certificate or PKCS12-certificate with the public

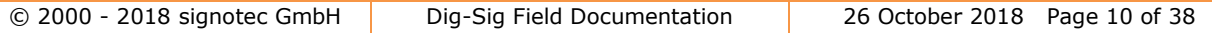

key for encrypting the signotec supplementary data (encryption of the biometrics).

Note: The signature data (SignData) must be passed from a previous signature capture on a signotec LCD signature pad.

Note: The signature image (Image) must be passed from a previous signature capture on a signotec LCD signature pad. For PDF/A-1b compliance, the signature image must not contain an alpha channel.

Note: The XML structure for the parameter "bstrXMLSignatureData" is specified in detail in the appendix.

Note: Based on the PDF file version, either the SHA256 or the SHA1 algorithm is used to create digital signatures. Documents with a PDF version higher than 1.5 will be signed by using at least the SHA256 algorithm, for older versions is this not allowed (see PDF specifications).

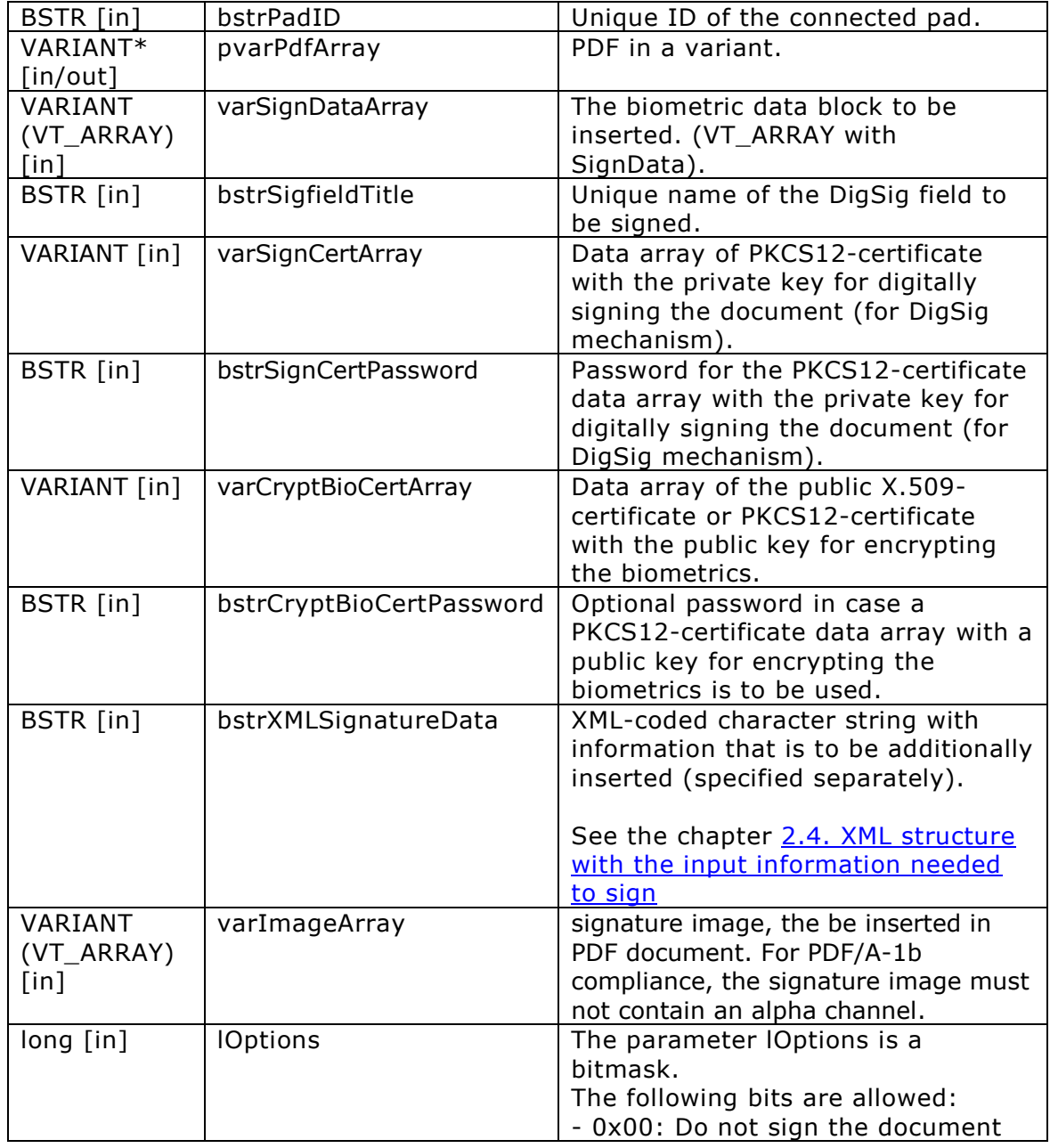

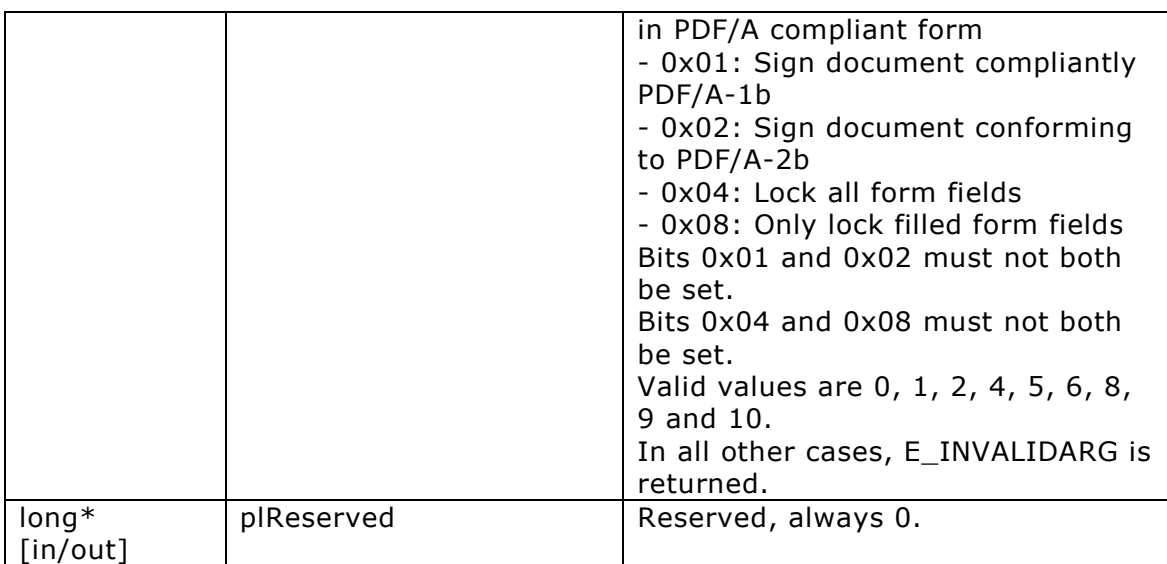

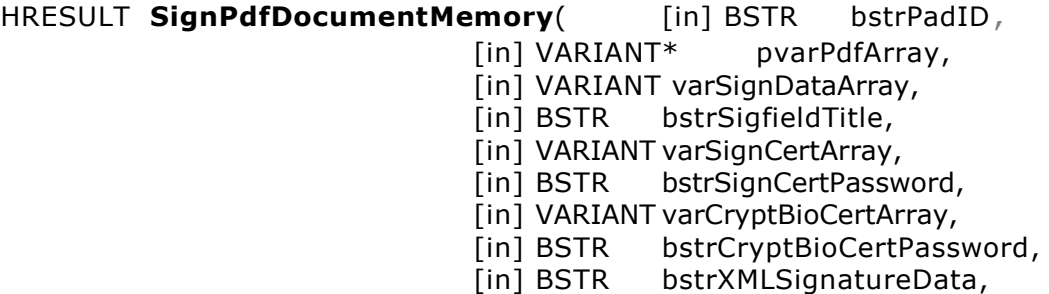

- [in] VARIANT varImageArray,
- [in] long lOptions,

[in/out] long\*plReserved);

#### <span id="page-11-0"></span>**PreparePdfDocumentMemory method**

Prepare of electronic signing of a DigSig field in a PDF document using the specified signature data (SignData).

The PDF document is being prepared for signing. The captured signature curve and biometrics are encrypted and inserted into the DigSig field that is uniquely identified by the name. Encrypting of biometrics can both in the pad than even before the method is called. Signing can be done as well in the pad or after calling the method. If the name of the field not exists, so this will be created (position information of the field must then be used). The method prepares a placeholder for later insertion of the digital signature in the PDF document and determines its position. The method returns the prepared PDF file into a byte array and the placeholder position.

After calling the method, a SHA256 hash must be made via the byte array that contains the prepared PDF document. The hash must be signed then. This creates a digital signature. The generated signature must be written at the location of the placeholder in the PDF document.

Note: To encrypt the signotec Additional data (biometric encryption) a public X.509-cerificate or PKCS12-public key certificate is used. If a PKCS12 certificate is used, the password must be passed in the parameter "bstrCryptBioCertPassword".

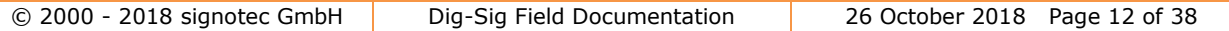

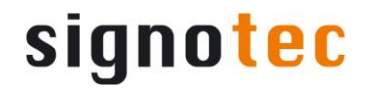

Note: The signature data (SignData) must be taken from the headed signature capture on a signotec LCD signature pad.

Note: The signature image (Image) must be applied from previous signature capture on a signotec LCD signature pad. For PDF/A-1b compliance, the signature image must not contain an alpha channel.

Note: The XML structure for the parameter "bstrXMLSignatureData" is described in detail in the appendix.

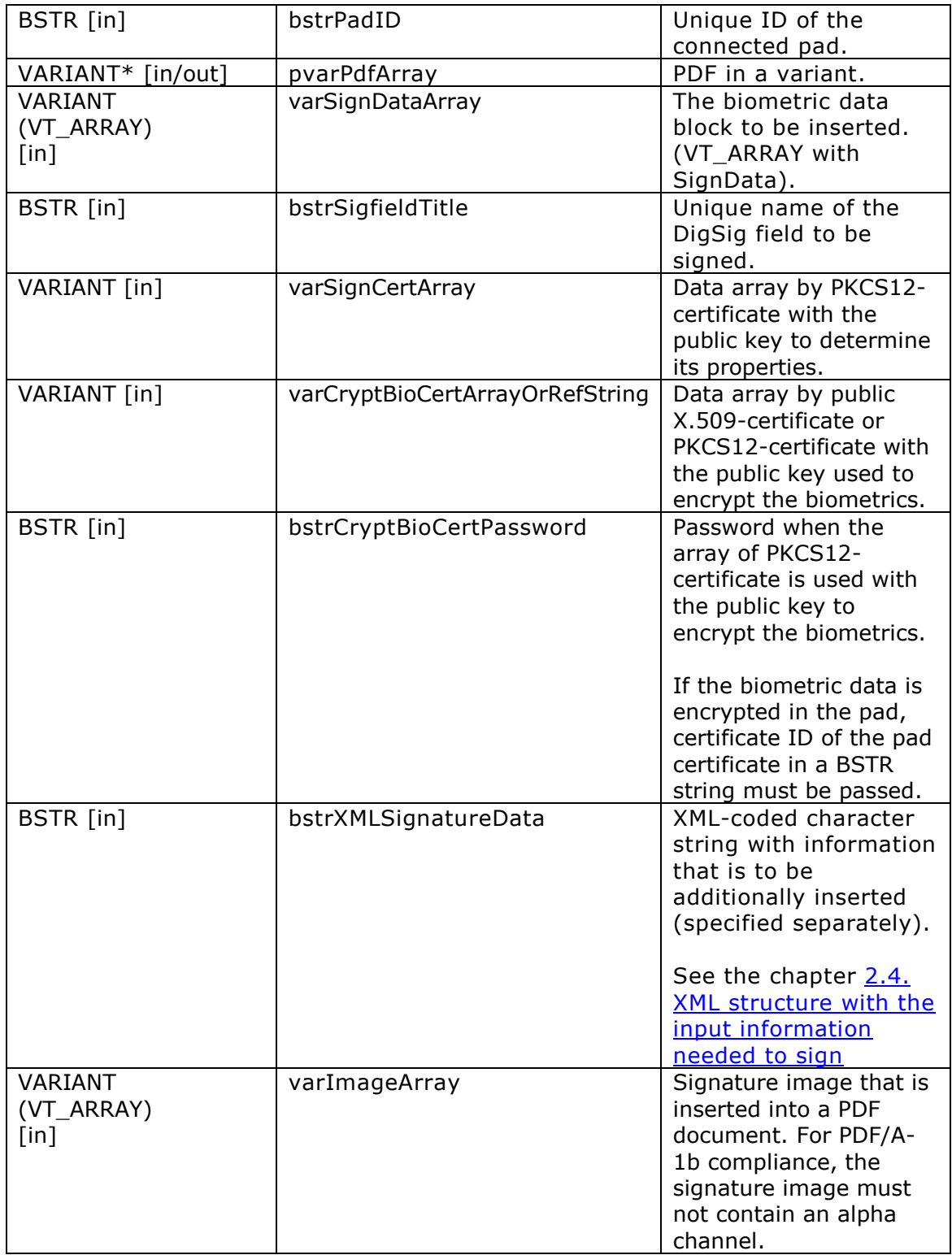

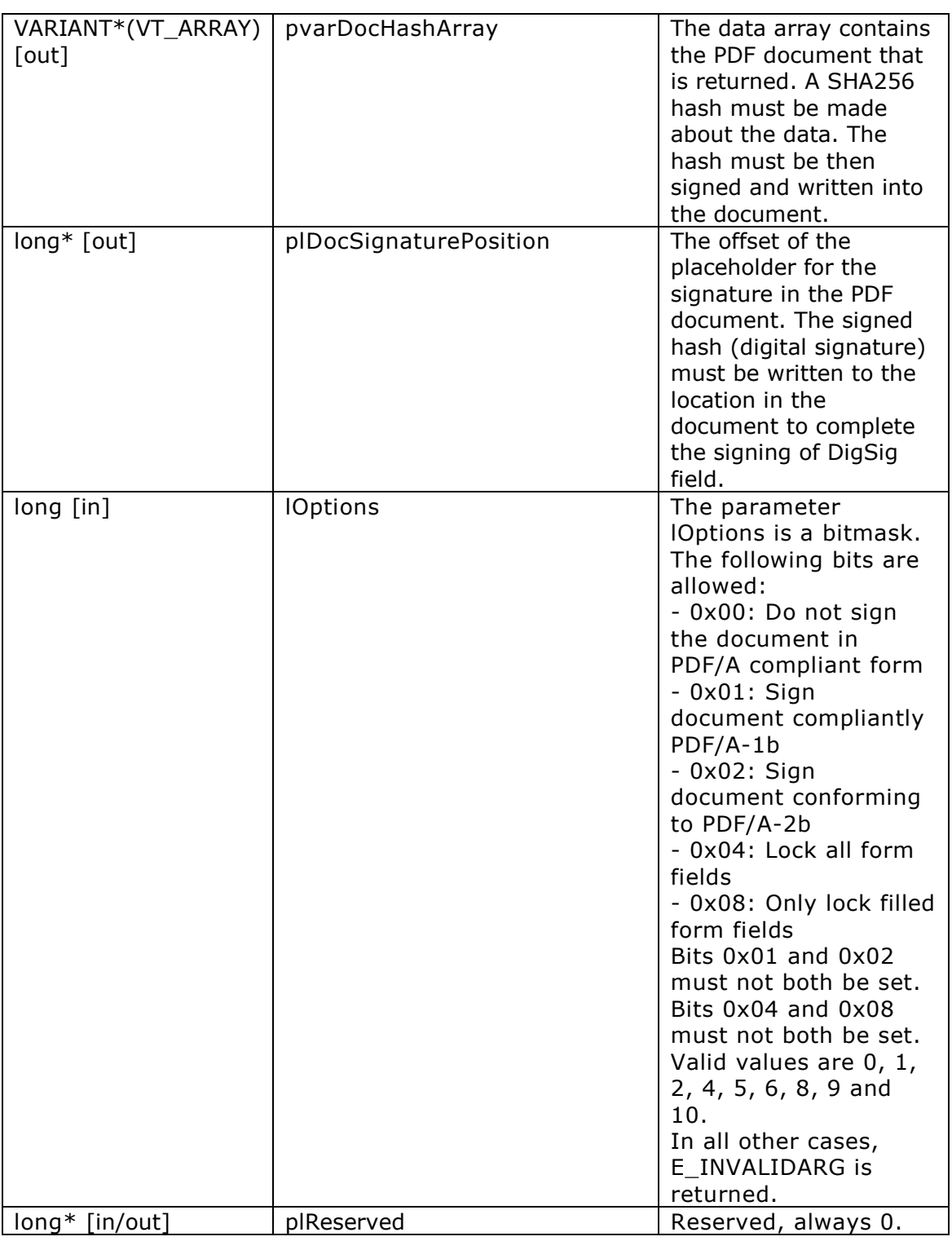

HRESULT **PreparePdfDocumentMemory**([in] BSTR bstrPadID,

[in/out] VARIANT\* pvarPdfArray, [in] VARIANT varSignDataArray, [in] BSTR bstrSigfieldTitle, [in] VARIANT varSignCertArray, [in] VARIANT varCryptBioCertArrayOrRefString, [in] BSTR bstrCryptBioCertPassword, [in] BSTR bstrXMLSignatureData, [in] VARIANT varImageArray,

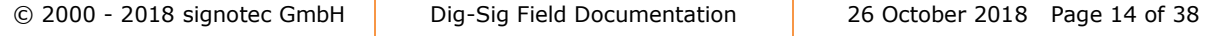

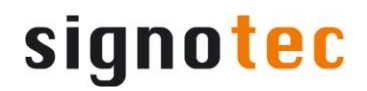

[out] VARIANT\* pvarDocHashArray, [out] long\* plDocSignaturePosition, [in] long lOptions, [in/out] long\*plReserved);

#### <span id="page-14-0"></span>**PreparePDFDocumentSigningMemory method**

Prepare of electronic signing of a DigSig field in a PDF document.

The PDF document is being prepared for signing. The method prepares a placeholder for later insertion of the digital signature in the PDF document and determines its position. The method returns the prepared PDF file into a byte array and the placeholder position.

After calling the method, a SHA256 hash must be made via the byte array that contains the prepared PDF document. The hash must be signed then. This creates a digital signature. The generated signature must be written at the location of the placeholder in the PDF document.

Note: The XML structure for the parameter "bstrXMLSignatureData" is described in detail in the appendix.

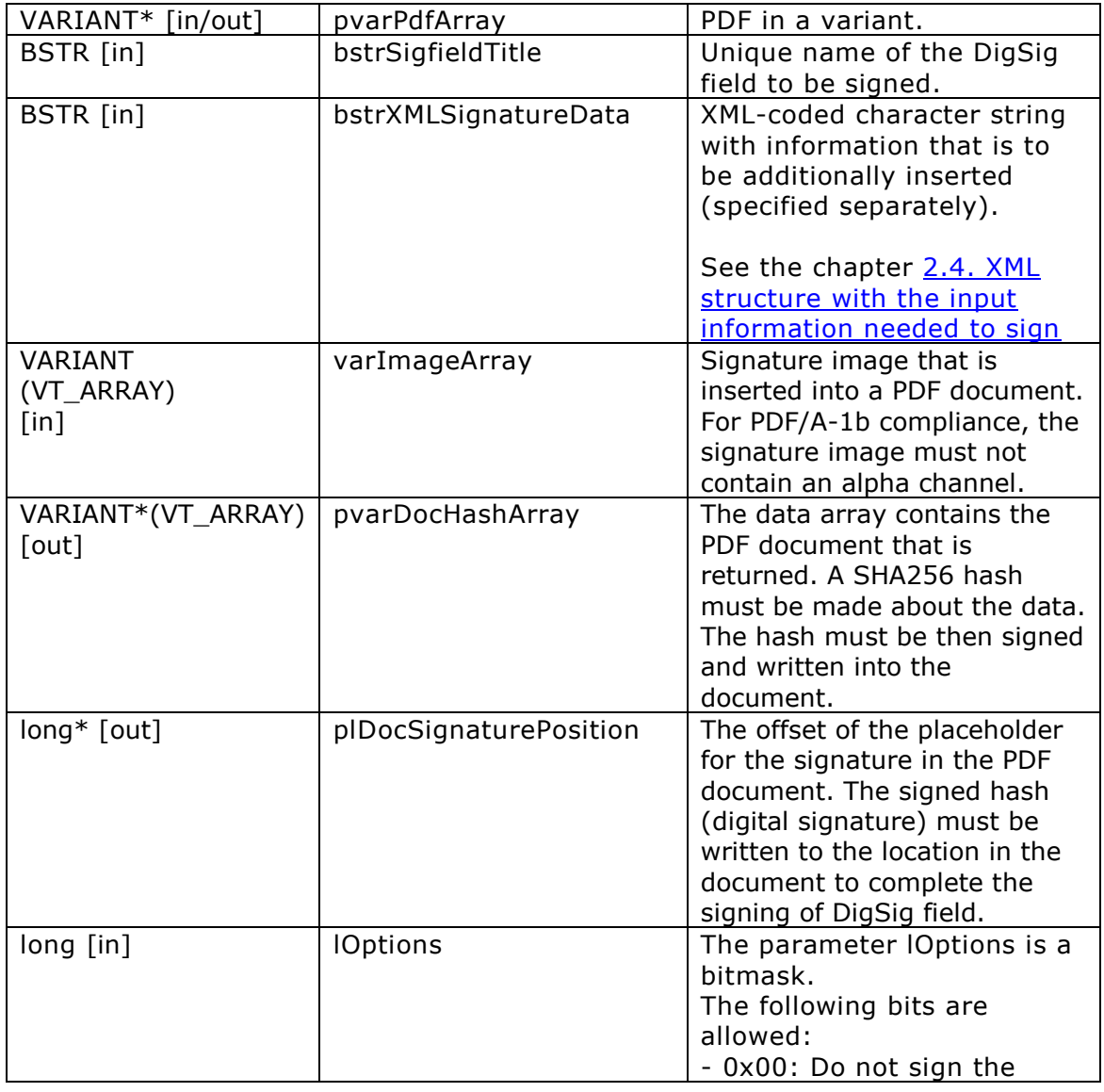

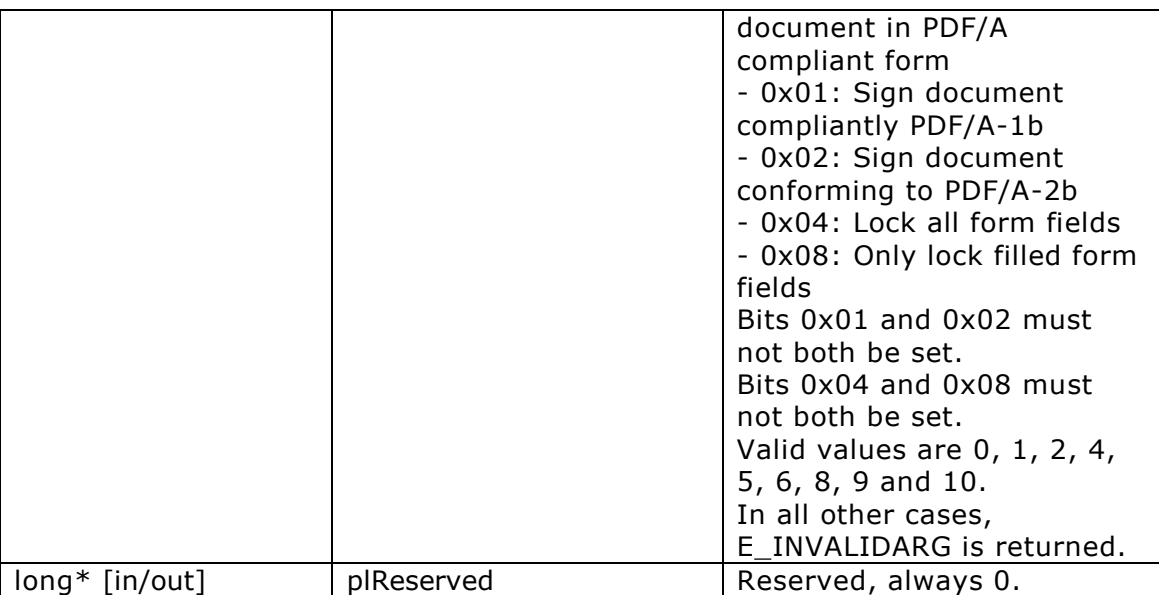

#### HRESULT **PreparePDFDocumentSigningMemory** (

[in/out] VARIANT\* pvarPdfArray, [in] BSTR bstrSigfieldTitle, [in] BSTR bstrXMLSignatureData, [in] VARIANT varImageArray, [out] VARIANT\* pvarDocHashArray, [out] long\* plDocSignaturePosition, [in] long lOptions, [in/out] long\*plReserved);

#### <span id="page-15-0"></span>**GetReferenceCount method**

This method is deprecated. Please use GetReferenceCountMemory() instead.

#### <span id="page-15-1"></span>**GetReferenceCountMemory method**

Determines the number of DigSig fields that are present (all or only those that are filled) on the specified page of the specified PDF document.

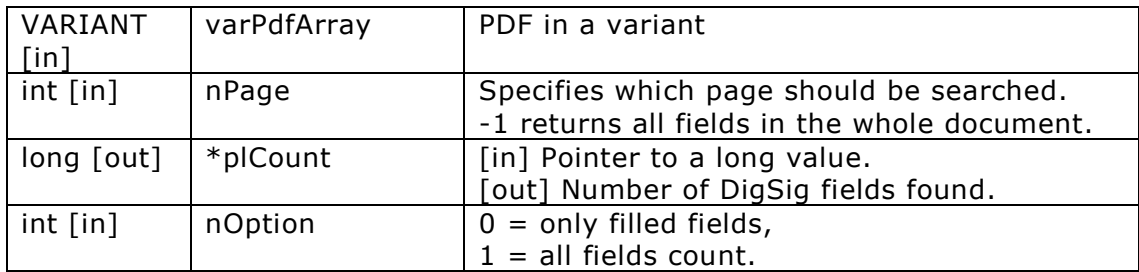

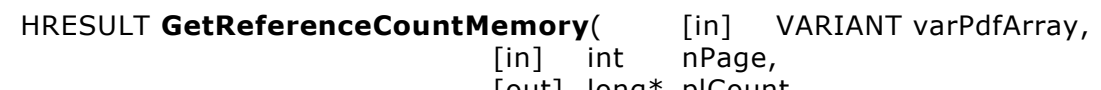

[out] long\* plCount, [in] int nOption);

#### <span id="page-15-2"></span>**GetReference method**

This method is deprecated. Please use GetReferenceMemory() instead.

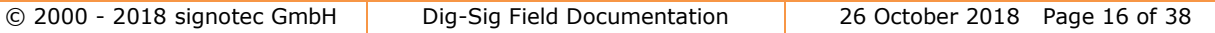

#### <span id="page-16-0"></span>**GetReferenceMemory method**

Extracts and decrypts the supplementary data from a signed DigSig field in the specified PDF document. The DigSig field is identified via its specified unique name.

Note: In order to decrypt the supplementary data (SignData and supplementary information) a PKCS12-certificate file with the private key for decrypting the biometrics must be specified. This must be suitable for the public key that was used for the encryption.

Note: The XML structure for the parameter "pbstrXMLResultData" is specified in detail in the appendix.

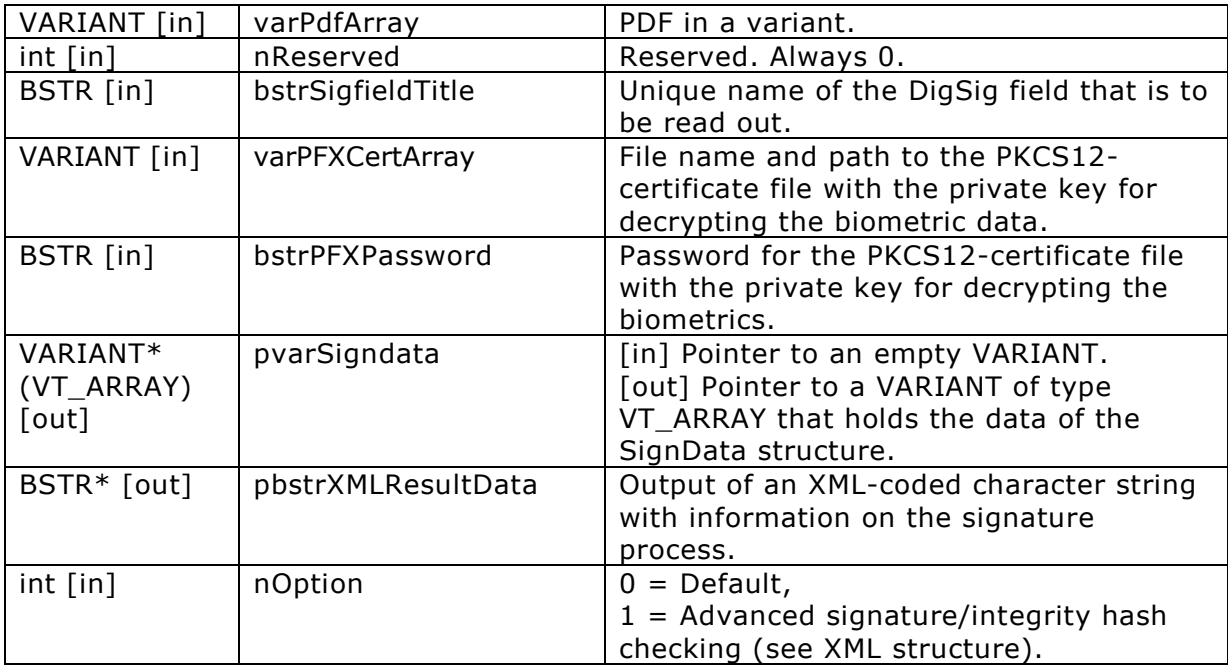

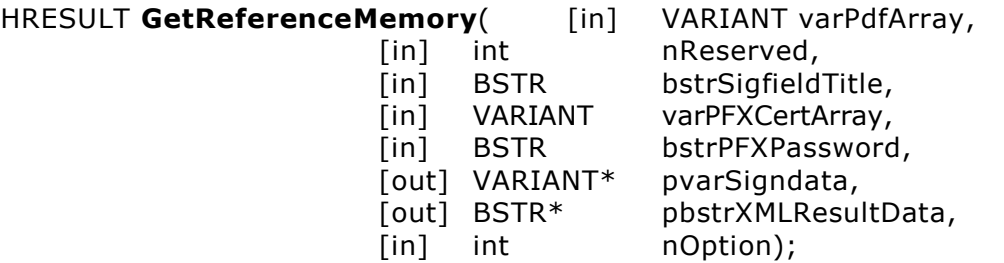

#### <span id="page-16-1"></span>**VerifyPdfDocument method**

This method is deprecated. Please use VerifyPdfDocumentMemory() instead.

#### <span id="page-16-2"></span>**VerifyPdfDocumentMemory method**

Extracts and decrypts the digital signature data from the signed DigSig fields in the specified PDF document and checks that the fields are valid and intact.

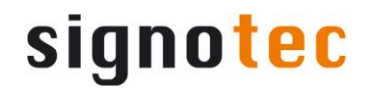

Note: The XML structure for the parameter "pbstrXMLResultData" is specified in detail in the appendix.

Note: This method does not return the encrypted biometric data of previously signed DigSig fields. This encrypted information can only be obtained using the GetReference() method and the respective certificate.

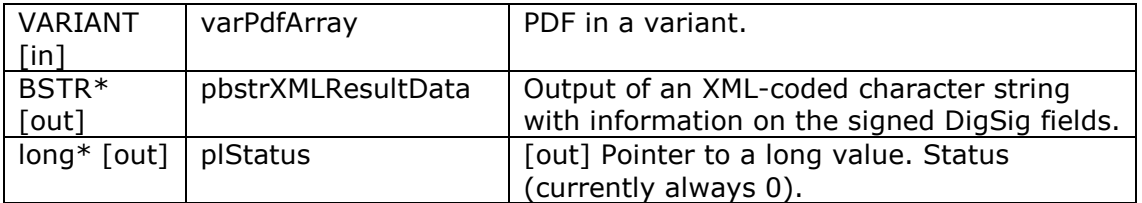

HRESULT VerifyPdfDocumentMemory( [in] VARIANT varPdfArray,

[out] BSTR\*pbstrXMLResultData,

[out] long\* plStatus);

#### <span id="page-17-0"></span>**GetDSFieldInfo method**

This method is deprecated. Please use GetDSFieldInfoMemory() instead.

#### <span id="page-17-1"></span>**GetDSFieldInfoMemory method**

Extracts the data from all the DigSig fields in the specified PDF document and displays the details for these fields.

Note: The XML structure for the parameter "pbstrXMLResultData" is specified in detail in the appendix.

Note: This method does not return the encrypted biometric data of previously signed DigSig fields. This information can only be obtained using the GetReference() method.

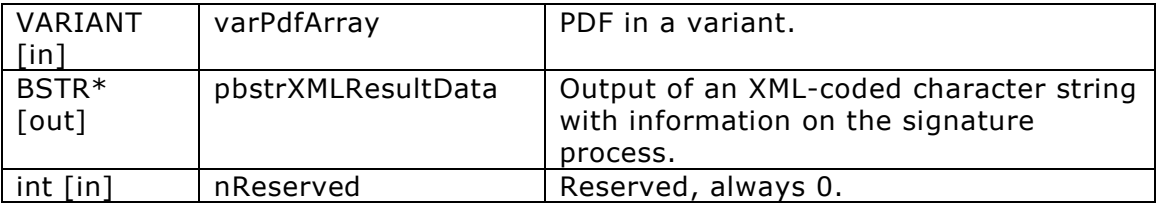

HRESULT GetDSFieldInfoMemory( [in] VARIANT varPdfArray,

[out] BSTR\*pbstrXMLResultData,

[in] int nReserved);

#### <span id="page-17-2"></span>**SetLicenseKey method**

Sets a hardware-independent licence key permitting the use of this interface. A temporary key can be requested for testing purposes or a full licence can be purchased.

Note: This interface cannot be used without a valid key.

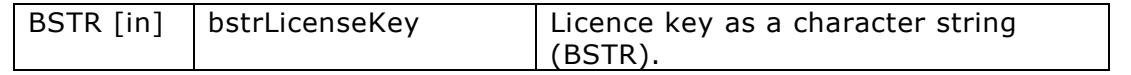

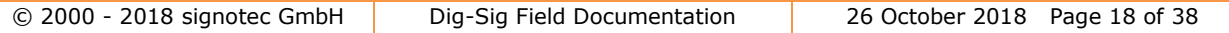

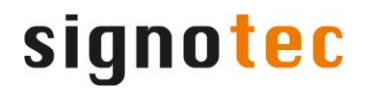

HRESULT **SetLicenseKey**( [in] BSTR bstrLicenseKey);

#### <span id="page-18-0"></span>**VerifyCertificate method**

This method is deprecated. Please use VerifyCertificateMemory() instead.

#### <span id="page-18-1"></span>**VerifyCertificateMemory method**

Validates the certificate and returns its status.

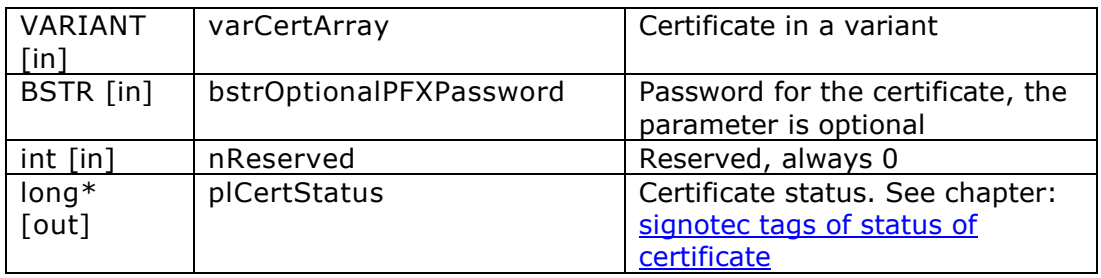

HRESULT **VerifyCertificateMemory**( [in] VARIANT varCertArray,

- [in] BSTR bstrOptionalPFXPassword,
- [in] int nReserved,
- [out] long\* plCertStatus);

#### <span id="page-18-2"></span>**CreatePKCS12CertificateMemory method**

Generates a pfx certificate and stores it in a file.

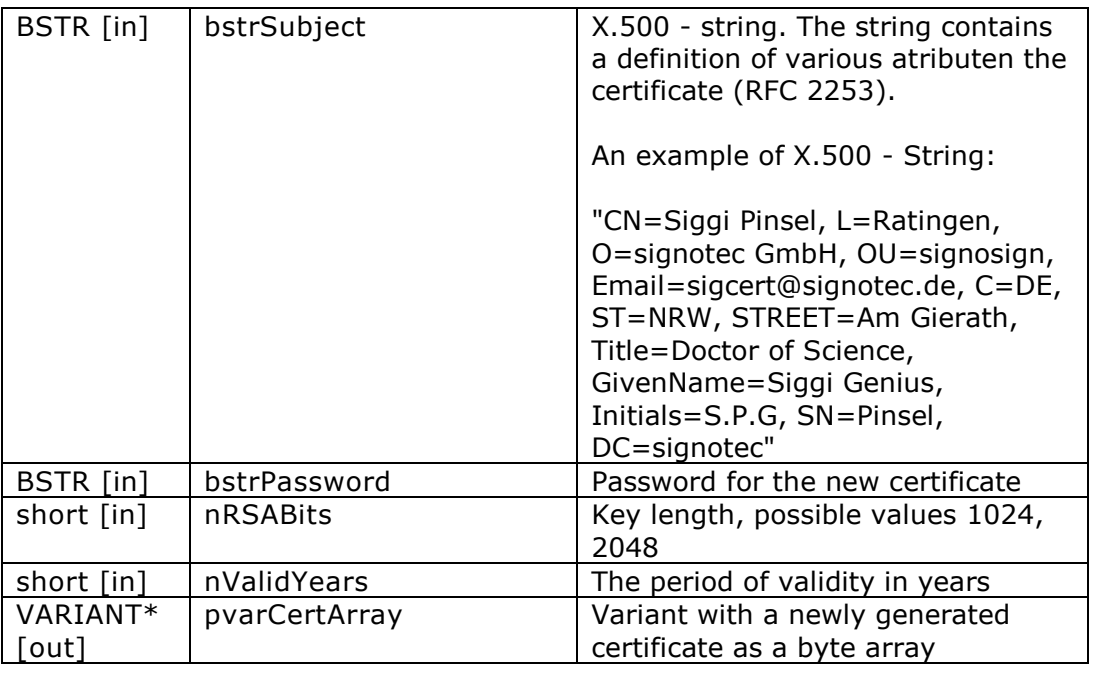

HRESULT CreatePKCS12CertificateMemory ( [in] BSTR bstrSubject,

- [in] BSTR bstrPassword,
- [in] short nRSABits,
- [in] short nValidYears,

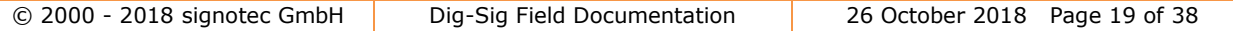

#### [out] VARIANT\* pvarCertArray);

#### <span id="page-19-0"></span>**CreateDSFieldMemory method**

Creates an empty not signed signature field.

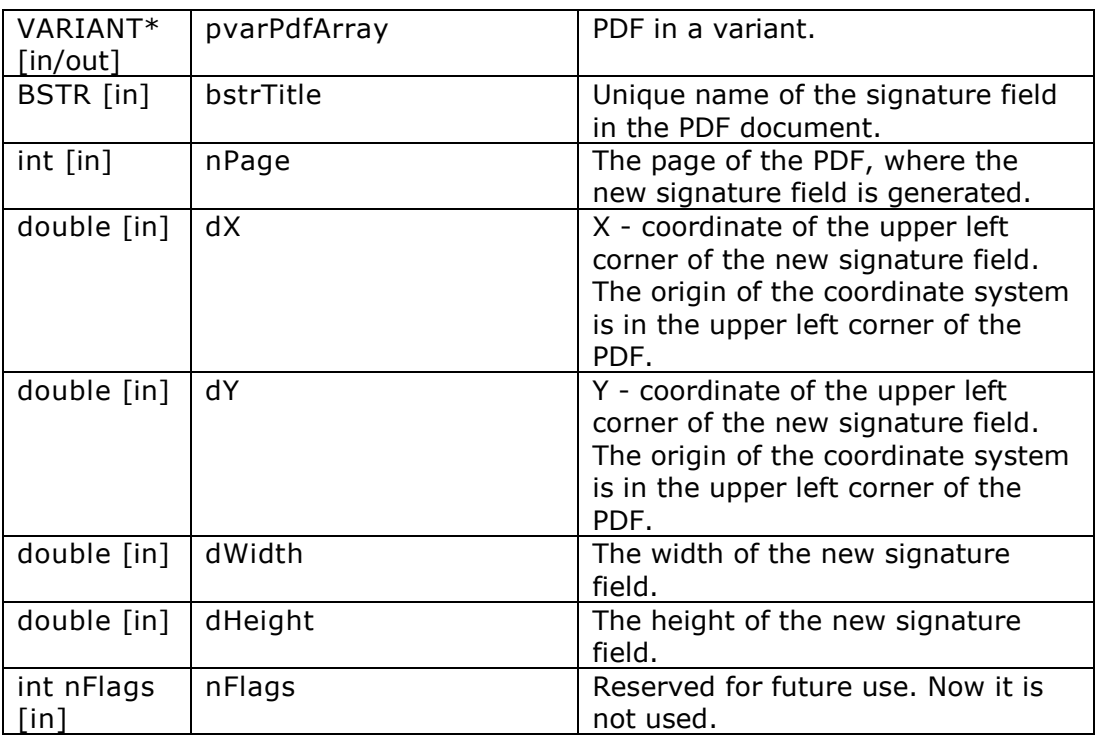

HRESULT **CreateDSFieldMemory** ( [in] VARIANT\* pvarPdfArray,

- [in] BSTR bstrTitle,
- [in] int nPage,
- [in] double dX,
- [in] double dY,
- [in] double dWidth,
- [in] double dHeight,
- [in] int nFlags);

#### <span id="page-19-1"></span>**DrawTextBoxPdfDocumentMemory method**

Adds an arbitrary text into an existing PDF document.

The desired page and the position of the text must be defined, by giving the corners of a rectangle (the actual text box).

Font name, font size, font color and emphasis can be chosen.

The text will not be framed and will be brought in transparent so that other texts are not masked. The text is introduced as a string, not as an image.

Note: The method should not be used on already signed documents, otherwise the previously given signatures will be invalidated, and to bring in another signature will be impossible.

Note: There is an automatic text wrap when the width of the specified text box is too small for the length of the text.

Note: There is no automatic scaling of the font size to the size of the text box. The developer must itself ensure that the space requirement of the text does not

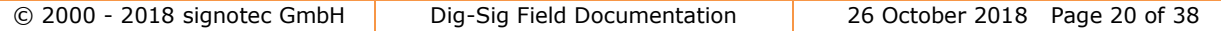

exceed the size of the text box. Otherwise, the non-displayable portion of the text is truncated.

Note: If bstrFontName is empty, the parameter nStandardFont determines what standard font is used.

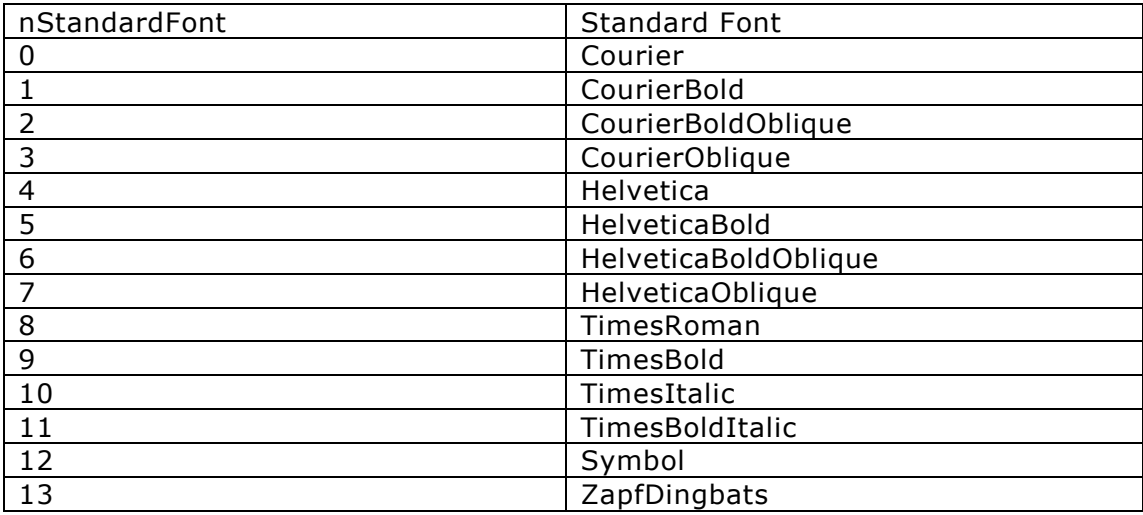

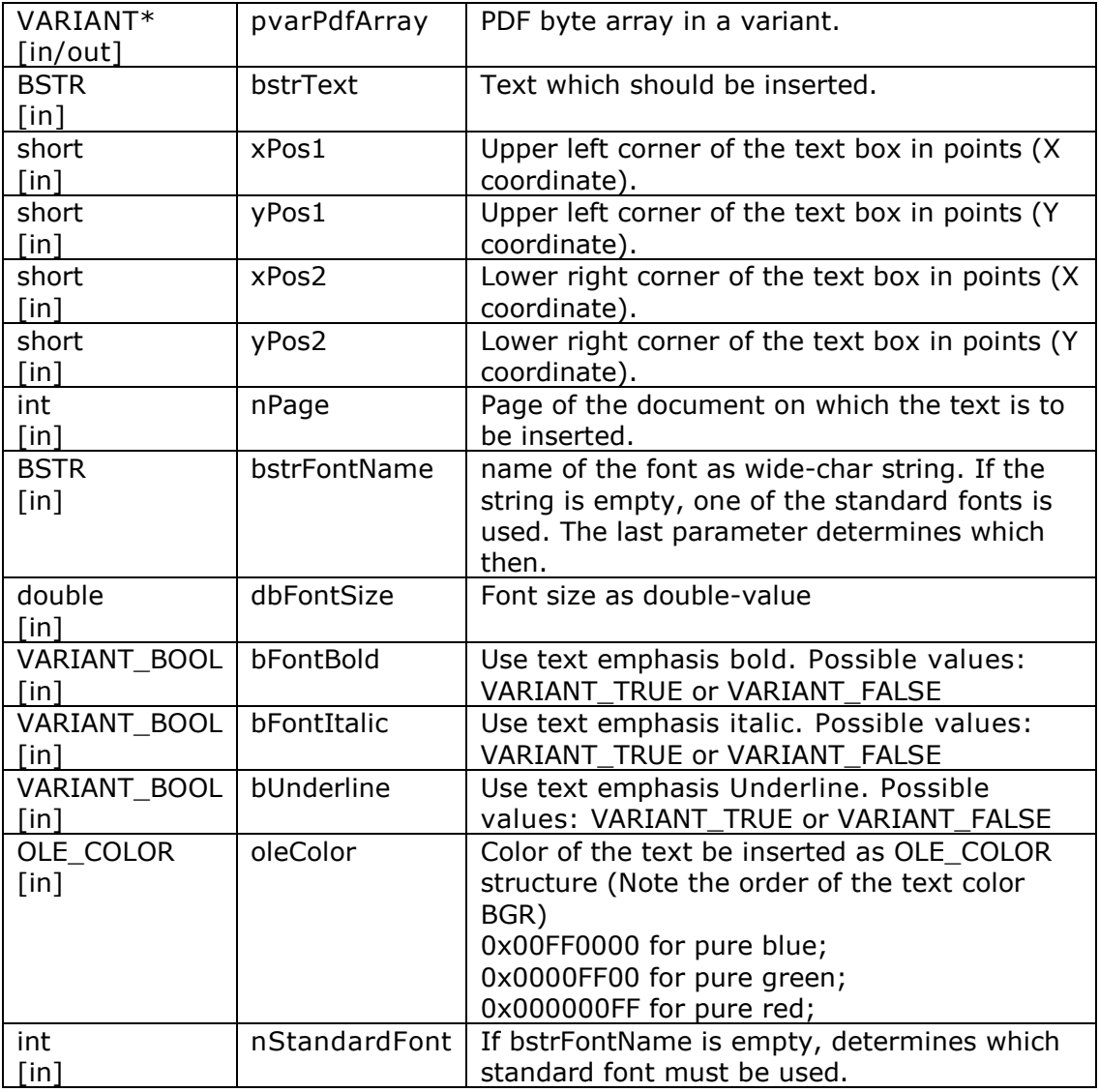

HRESULT DrawTextBoxPdfDocumentMemory

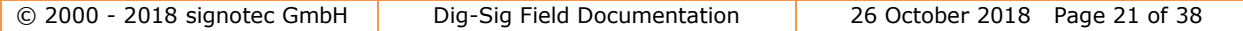

(

- [in/out] VARIANT\* pvarPdfArray,
- [in] BSTR bstrText,
- [in] short xPos1,
- *[in] short yPos1,*
- [in] short xPos2,
- [in] short yPos2,
- [in] int nPage,
- [in] BSTR bstrFontName,
- [in] double dbFontSize,
- [in] VARIANT\_BOOL bFontBold,
- [in] VARIANT\_BOOL bFontItalic,
- [in] VARIANT\_BOOL bUnderline,
- [in] OLE\_COLOR oleColor,
- [in] int nStandardFont
- );

#### <span id="page-21-0"></span>**get\_SignaturePlaceholderLength property**

gets the length in bytes of the placeholder in the PDF document which will later contain the signature as hex string. That means the byte array of the signature must not be longer than the half of this value. The default value is 8192, the property must be set before the methods PreparePdfDocumentMemory or PreparePDFDocumentSigningMemory are called, if another size is required.

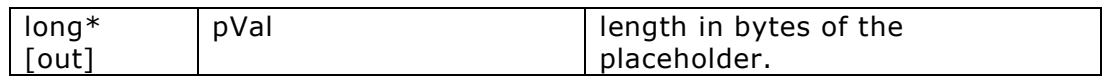

#### HRESULT **get\_SignaturePlaceholderLength** ([out] long \*pVal);

#### <span id="page-21-1"></span>**set\_SignaturePlaceholderLength property**

sets the length in bytes of the placeholder in the PDF document which will later contain the signature as hex string. That means the byte array of the signature must not be longer than the half of this value. The default value is 8192, the property must be set before the methods PreparePdfDocumentMemory or PreparePDFDocumentSigningMemory are called, if another size is required.

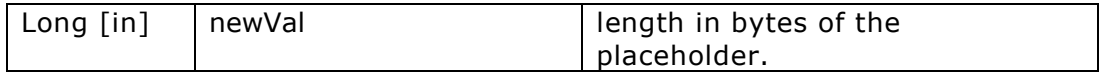

HRESULT **set\_SignaturePlaceholderLength** ([in] long newVal);

### <span id="page-22-0"></span>**2. Used XML structures in the component SignPDF3**

#### <span id="page-22-1"></span>**2.1. XML structure to check if a DigSig field is valid**

XML structure and enclosed elements which are returned from a call of the method **VerifyPdfDocument()** or **VerifyPdfDocumentMemory()** of the component SignPDF3.

Example:

<?xml version="1.0" encoding="utf-8" ?> <digsignatures> <digsignature Name="**sgnsignature\_1**"> <Name>**Max Mustermann**</Name> <Reason>**Ich bin mit dem Inhalt einverstanden.**</Reason> <Location>**Wien**< /Location> <ContactInfo>**signotec GmbH**</ContactInfo> <Time>**D:20090211141611**</Time> <Page>**1**</Page> <Mandatory>**false**</Mandatory> <Subfilter>**adbe.x509.rsa\_sha1**</Subfilter> <Filter>**Adobe.PPKLite**</Filter> <HashAlgorithm>**SHA256**</HashAlgorithm> <Status>**1**</Status> <CertExpired>**0**</CertExpired> <Rect> <Left>**323**</Left> <Right>**497**</Right> <Top>**271**</Top> <Bottom>**325**</Bottom> </Rect> <Certificate> <Issuer>**C=DE, CN=DEMO , O=DEMO AG**</Issuer> <Serial>**48a9fe5043ea1e854ecf1caa89cf5b60**</Serial> <PublicKeysize>**2048**</PublicKeysize> <ValidTo>**2012/01/07 20:23:44**</ValidTo> <ValidFrom>**2008/01/07 20:23:44**</ValidFrom> <CertErrorStatus>**The certificate or certificate chain is based on an untrusted root;**</CertErrorStatus> <CertErrorStatusCode>**32**</CertErrorStatusCode> </Certificate> <SIGNATURE\_INFO> <COMPANY>**signotec GmbH**</COMPANY> <VERSION>**8.0.0.88**</VERSION> <SIGN\_TIME>**D:20130924093040+02'00'**</SIGN\_TIME> <USERID>**ws**</USERID> <MACHINE>**OFFICE\_1169**</MACHINE> <MACADDRESS>**0017F991241A**</MACADDRESS> <PADID>**1000013325**</PADID> <PADMODEL>**Sigma HID**</PADMODEL> <PADTYPE>**101**</PADTYPE> <ADDREFERENCE>**TRUE**</ADDREFERENCE> <CERT> <CIPHERENC\_FILENAME>**Demo1\_Cert.p12**</CIPHERENC\_FILENAME> <BIOENC\_FILENAME>**Demo2\_BIO.pem**</BIOENC\_FILENAME>

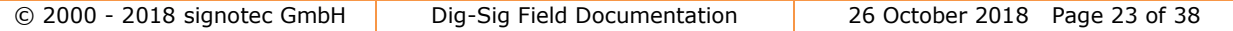

</CERT> </SIGNATURE\_INFO> </digsignature> <digsignature Name="**sgnsignature\_2**"> <Next signature field like sgnsignature\_1> </digsignatures>

#### <span id="page-23-0"></span>**Elements <digsignatures> and <digsignature>**

The root element of this XML document is <digsignatures>. A <digsignature> element is present for each signature field beneath this root element. These elements contain the following elements:

#### <span id="page-23-1"></span>**Element <Name> (optional)**

The Name element holds the name of the signer or the automatically determined name for which the certificate has been issued. Standard display – also in Adobe Acrobat® Reader.

#### <span id="page-23-2"></span>**Element <Reason> (optional)**

The Reason element holds a brief description explaining why a document has been signed. Standard display - also in Adobe Acrobat® Reader.

#### <span id="page-23-3"></span>**Element <Location> (optional)**

The Location element holds a brief description of the location. Standard display – also in Adobe Acrobat® Reader.

#### <span id="page-23-4"></span>**Element <ContactInfo> (optional)**

The ContactInfo element optionally holds a name or contact information that is automatically determined from the certificate. Standard display – also in Adobe Acrobat® Reader under Certificate display.

#### <span id="page-23-5"></span>**Element <Time>**

This element holds the timestamp at which the signature field was signed (in Adobe® format).

#### <span id="page-23-6"></span>**Element <Page>**

<span id="page-23-7"></span>This element holds the page in the PDF on which the signature field is located.

#### **Element <Mandatory>**

<span id="page-23-8"></span>This element specifies whether the field is a mandatory signature field.

#### **Element <SubFilter>**

This element specifies the method used to insert the signature. The standard format here is '**adbe.x509.rsa\_sha1**'.

#### <span id="page-23-9"></span>**Element <Filter>**

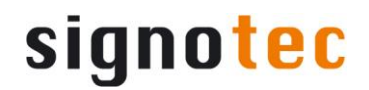

This element specifies the standard checking method that may be used for checking. The standard method here is '**Adobe.PPKLite**'.

#### <span id="page-24-0"></span>**Element <HashAlgorithm>**

This element describes the hash algorithm which was used for the digital signature (the value depends on the file version of the PDF).

#### <span id="page-24-1"></span>**Element <Status>**

This element specifies the status of the signature field based on the document revision. The following values may be returned:

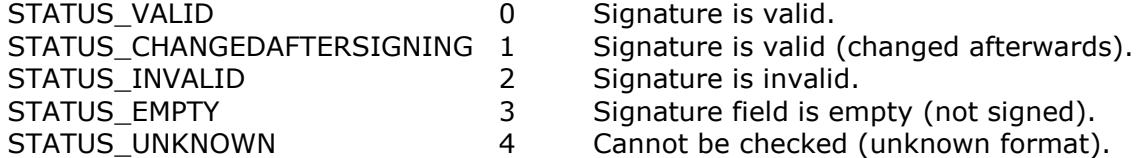

#### <span id="page-24-2"></span>**Element <CertExpired>**

This element specifies the status of the certificate. The expiry date of the embedded public section of the certificate is checked.

 $0 = OK$ .

<span id="page-24-3"></span> $1 =$  Expired certificate.

#### **Element <Rect/Left> (optional, only if the signature field is not yet present)**

This element holds the coordinate of the left side of the signature field in pixels relative to the upper left corner of the PDF document page.

#### <span id="page-24-4"></span>**Element <Rect/Right> (optional, only if the signature field is not yet present)**

This element holds the coordinate of the right side of the signature field in pixels relative to the upper left corner of the PDF document page.

#### <span id="page-24-5"></span>**Element <Rect/Top> (optional, only if the signature field is not yet present)**

This element holds the coordinate of the top side of the signature field in pixels relative to the upper left corner of the PDF document page.

#### <span id="page-24-6"></span>**Element <Rect/Bottom> (optional, only if the signature field is not yet present)**

This element holds the coordinate of the bottom side of the signature field in pixels relative to the upper left corner of the PDF document page.

#### <span id="page-24-7"></span>**Element <Certificate/Issuer>**

This element holds identifiers for the embedded certificate. The following standardised identifiers may be included:

- CN The certificate owner's common name
- E The certificate owner's e-mail address
- T The certificate owner's locality
- ST The certificate owner's state of residence
- O The organisation to which the certificate owner belongs
- OU The name of the organisational unit to which the certificate owner belongs

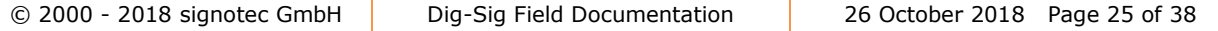

C The certificate owner's country of residence

STREET The certificate owner's street address

<span id="page-25-0"></span>ALL The certificate owner's complete distinguished name

#### **Element < Certificate/Serial>**

<span id="page-25-1"></span>This element contains the serial number of the certificate used.

#### **Element <Certificate/PublicKeySize>**

<span id="page-25-2"></span>This element holds the RSA encryption key size such as '2048', for example.

#### **Element <Certificate/ValidTo>**

<span id="page-25-3"></span>This element holds the end of the validity period for the used certificate.

#### **Element <Certificate/ValidFrom>**

<span id="page-25-4"></span>This element holds the beginning of the validity period for the used certificate.

#### **Element <Certificate/CertErrorStatus>**

This element contains the error status of the used certificate. The error status is a character string. The string contains semicolon-delimited error descriptions of field *DWORD dwErrorStatus*; in the *[CERT\\_TRUST\\_STATUS](http://msdn.microsoft.com/en-us/library/aa377590%28v=vs.85%29.aspx)* structure.

#### <span id="page-25-5"></span>**Element <Certificate/CertErrorStatusCode>**

This element contains the error status code of the used certificate. The error code is the value of the DWORD dwErrorStatus; in the *[CERT\\_TRUST\\_STATUS](http://msdn.microsoft.com/en-us/library/aa377590%28v=vs.85%29.aspx)* structure.

#### <span id="page-25-6"></span>**Element <SIGNATURE\_INFO/COMPANY>**

This element specifies the manufacturer of the API and is always set to 'signotec GmbH'.

#### <span id="page-25-7"></span>**Element <SIGNATURE\_INFO/VERSION>**

<span id="page-25-8"></span>This element specifies the version of the API that was used for signing.

#### **Element <SIGNATURE\_INFO/SIGN\_TIME>**

<span id="page-25-9"></span>This element specifies the time at which signing took place.

#### **Element <SIGNATURE\_INFO/USERID>**

<span id="page-25-10"></span>This element holds the name of the logged-on user.

#### **Element <SIGNATURE\_INFO/ADDREFERENCE>**

<span id="page-25-11"></span>This optional element is intended for internal use only.

#### **Element <SIGNATURE\_INFO/MACHINE>**

<span id="page-25-12"></span>This element holds the name of the PC on which signing took place.

#### **Element <SIGNATURE\_INFO/MACADDRESS>**

This element holds the unique MAC address of the PC on which signing took place.

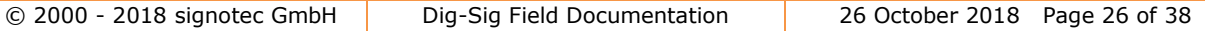

#### <span id="page-26-0"></span>**Element <SIGNATURE\_INFO/PADID>**

<span id="page-26-1"></span>This element holds the unique device ID of the connected pad.

#### **Element <SIGNATURE\_INFO/PADMODEL>**

<span id="page-26-2"></span>This element holds the device type that was used for signing.

#### **Element <CERT/CIPHERENC\_FILENAME>**

This element holds the name of the P12 certificate that was used for signing the document.

#### <span id="page-26-3"></span>**Element <CERT/BIOENC\_FILENAME>**

This element holds the name of the certificate that was used for encrypting the biometrics.

#### <span id="page-26-4"></span>**2.2. XML structure with the supplementary data of a DigSig field after RSA decryption**

XML structure and enclosed elements which are returned from a call of the method **GetReference()** or **GetReferenceMemory()** of the component SignPDF3.

#### <span id="page-26-5"></span>**Example of signing and encrypted in the signPDF3 component:**

```
<?xml version="1.0" encoding="utf-8" ?>
<SIGNATURE_INFO>
   <COMPANY>signotec GmbH</COMPANY>
   <VERSION>8.00.00.031</VERSION>
   <SIGN_TIME>11.02.2009 14:16:11</SIGN_TIME>
   <USERID>Max Mustermann</USERID>
   <ADDREFERENCE>TRUE</ADDREFERENCE>
   <MACHINE>OFFICE_1169</MACHINE>
   <MACADDRESS>0017F991241A</MACADDRESS>
   <PADID>1000013325</PADID>
   <PADMODEL>Sigma HID</PADMODEL>
   <PADTYPE>101</PADTYPE>
   <CERT><CIPHERENC_FILENAME>DEMO1_CERT.p12</CIPHERENC_FILENAME>
   <BIOENC_FILENAME>DEMO2_BIO.cer</BIOENC_FILENAME>
   </CERT>
   <BIOMETRIC_INTEGRITY>
      <DOC-HASH_VALUE>
      45BF6B0822BA17A2E16E1AD222B1073E721731F3E9097F4E0F285
      DAF2D206D63</DOC-HASH_VALUE>
      <DOC-HASH_RECALCEDVALUE>
      45BF6B0822BA17A2E16E1AD222B1073E721731F3E9097F4E0F285
      DAF2D206D63</DOC-HASH_RECALCEDVALUE>
      <DOC-HASH_ALGO>SHA256</DOC-HASH_ALGO>
      <TIMESTAMP>D:20090211141611</TIMESTAMP>
      <MACHINE>OFFICE_1169</MACHINE>
      <MACADDRESS>0017F991241A</MACADDRESS>
      <PADID>1000013325</PADID>
      <PADMODEL>101</PADMODEL>
```
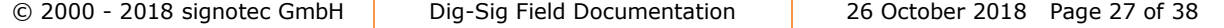

</BIOMETRIC\_INTEGRITY> </SIGNATURE\_INFO>

<span id="page-27-0"></span>**Example of signing and encrypting in Pad:**

```
<?xml version="1.0" encoding="ISO-8859-1"?>
<SIGNATURE_INFO>
   <COMPANY>signotec GmbH</COMPANY>
   <VERSION>8.1.2.6</VERSION>
   <SIGN_TIME>D:20180927140151+02'00'</SIGN_TIME>
   <USERID>Max Mustermann</USERID>
   <MACHINE>MAX_MUSTERMANN-PC </MACHINE>
   <MACADDRESS>FCAA1F07B0B1</MACADDRESS>
   <PADID>1990092846</PADID>
   <PADTYPE>101</PADTYPE>
   <PADMODEL>Sigma HID</PADMODEL>
   <BIOMETRIC_INTEGRITY>
      <DOC-
      HASH_VALUE>1230DAE8D50FDA3452E5536D4262A43595290CBBD
      E823C9A6E57CE5F0A5A7ECC</DOC-HASH_VALUE>
      <DOC-
      HASH_RECALCEDVALUE>1230DAE8D50FDA3452E5536D4262A43595
      290CBBDE823C9A6E57CE5F0A5A7ECC</DOC-
      HASH_RECALCEDVALUE>
      <DOC-HASH_ALGO>SHA256</DOC-HASH_ALGO>
      <BIO-
      HASH_VALUE>C146F79C211E5676AE13BBF41E950E1A8D95C41828
      2C188AA3E5CA6F96355C18</BIO-HASH_VALUE>
      <BIO-HASH_ALGO>SHA256</BIO-HASH_ALGO>
      <TIMESTAMP>20180927140151+02'00'</TIMESTAMP>
      <MACHINE>MAX_MUSTERMANN-PC </MACHINE>
      <USERNAME>Max Mustermann</USERNAME>
      <PADID>1990092846</PADID>
      <PADMODEL>Sigma HID</PADMODEL>
      <CONTENTLENGTH>8781</CONTENTLENGTH>
      <HASHTYPE>COMBINATION</HASHTYPE>
      <RSA-SCHEME>PSS</RSA-SCHEME>
      <RSA-
      SIGNATURE>EaLT2MVA+ez9apYZuARZNglq9pL+OBLGRQa4AZK3CjC
      Rosoxq9pzRwARVPuA+XOQgE64vk2ll3ccyNSIYpM4gzHgT4pbN2zp
      C70+Q8X4CBP98AMh2EAh3aoseYJ5jLX+6jSrhUjPBUNYoZ03s5UlBY
      4LJ/WautWpXbFQPO7O8Xg=</RSA-SIGNATURE>
       <RSA-SIGNATURE_STATUS>0</RSA-SIGNATURE_STATUS>
   </BIOMETRIC_INTEGRITY>
</SIGNATURE_INFO>
```
#### <span id="page-27-1"></span>**Element <SIGNATURE\_INFO>**

The root element of this XML document is <SIGNATURE\_INFO>. The following attributes appear beneath this root element:

#### <span id="page-27-2"></span>**Element <COMPANY> (from the unencrypted section)**

This element specifies the manufacturer of the API and is always set to 'signotec GmbH'.

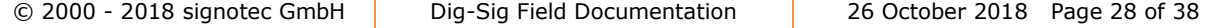

#### <span id="page-28-0"></span>**Element <VERSION> (from the unencrypted section)**

<span id="page-28-1"></span>This element specifies the version of the API that was used for signing.

#### **Element <SIGN\_TIME> (from the unencrypted section)**

<span id="page-28-2"></span>This element specifies the time at which signing took place.

#### **Element <USERID> (from the unencrypted section)**

<span id="page-28-3"></span>This element holds the name of the logged-on user.

#### **Element <ADDREFERENCE> (optional, from the unencrypted section)**

<span id="page-28-4"></span>This element is intended for internal use only.

#### **Element <MACHINE> (from the unencrypted section)**

<span id="page-28-5"></span>This element holds the name of the PC on which signing took place.

#### **Element <MACADDRESS> (from the unencrypted section)**

<span id="page-28-6"></span>This element holds the unique MAC address of the PC on which signing took place.

#### **Element <PADID> (from the unencrypted section)**

<span id="page-28-7"></span>This element holds the unique device ID of the connected pad.

#### **Element <PADMODEL> (from the unencrypted section)**

<span id="page-28-8"></span>This element holds the device model that was used for signing.

#### **Element <PADTYPE> (from the unencrypted section)**

This element contains the device type with which it was signed.

#### <span id="page-28-9"></span>**Element <CERT/CIPHERENC\_FILENAME> (from the unencrypted section)**

This element holds the name of the P12 certificate that was used for signing the document.

#### <span id="page-28-10"></span>**Element <CERT/BIOENC\_FILENAME> (from the unencrypted section)**

This element holds the name of the certificate that was used for encrypting the biometrics.

<span id="page-28-11"></span>**The following XML data is only output when the options parameter is set to '1' (when encrypting in the pad, the following XML data is always output):**

#### <span id="page-28-12"></span>**Element <BIOMETRIC\_INTEGRITY/DOC-HASH\_VALUE> (from the encrypted section)**

This element holds the hash of the document before the digital signature and biometrics have been inserted. This hash is located in the encrypted section.

#### <span id="page-28-13"></span>**Element <BIOMETRIC\_INTEGRITY/DOC-HASH\_RECALCEDVALUE>**

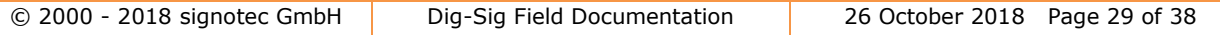

This element holds the checked hash of the document before the digital signature and biometrics have been inserted. The value of this element must be the same as the value of 'DOC-HASH-VALUE' in the encrypted section.

#### <span id="page-29-0"></span>**Element <BIOMETRIC\_INTEGRITY/DOC-HASH\_ALGO> (from the encrypted section)**

<span id="page-29-1"></span>This element holds the hash algorithm that is used. For internal use.

#### **Element <BIOMETRIC\_INTEGRITY/BIO-HASH\_VALUE> (from the encrypted section)**

<span id="page-29-2"></span>This element contains the hash of the biometric data.

#### **Element <BIOMETRIC\_INTEGRITY/BIO-HASH\_ALGO> (from the encrypted section)**

This element contains the used hash algorithm. Internal Use. Always SHA256 at the moment.

#### <span id="page-29-3"></span>**Element <BIOMETRIC\_INTEGRITY/TIMESTAMP> (from the encrypted section)**

<span id="page-29-4"></span>This element describes when it was signed.

#### **Element <BIOMETRIC\_INTEGRITY/MACHINE> (from the encrypted section)**

This element holds the name of the PC on which signing took place. The value of this element must be the same as the value of the element in the unencrypted section.

#### <span id="page-29-5"></span>**Element <BIOMETRIC\_INTEGRITY/USERNAME> (from the encrypted section)**

<span id="page-29-6"></span>This element contains the name of the logged-in user.

#### **Element <BIOMETRIC\_INTEGRITY/MACADDRESS> (from the encrypted section)**

This element holds the unique MAC address of the PC on which signing took place. The value of this element must be the same as the value of the element in the unencrypted section.

#### <span id="page-29-7"></span>**Element <BIOMETRIC\_INTEGRITY/PADID> (from the encrypted section)**

This element holds the unique device ID of the connected pad. The value of this element must be the same as the value of the element in the unencrypted section.

#### <span id="page-29-8"></span>**Element <BIOMETRIC\_INTEGRITY/PADMODEL> (from the encrypted section)**

This element holds the device type that was used for signing. The value of this element must be the same as the value of the element in the unencrypted section.

#### <span id="page-29-9"></span>**Element <BIOMETRIC\_INTEGRITY/CONTENTLENGTH> (from the encrypted section)**

This element contains the length of the area over which the document hash was calculated.

#### <span id="page-29-10"></span>**Element <BIOMETRIC\_INTEGRITY/HASHTYPE> (from the encrypted section)**

This element contains the hash type with which the RSA signature was calculated. There are three types "COMBINATION", "HASH1" and "HASH2", for more details please see the demo application "SignoAPIDigSigMemDemoCSharp".

#### <span id="page-30-0"></span>**Element <BIOMETRIC\_INTEGRITY/RSA-SCHEME> (from the encrypted section)**

<span id="page-30-1"></span>This element contains the RSA schema.

#### **Element <BIOMETRIC\_INTEGRITY/RSA-SIGNATURE> (from the encrypted section)**

<span id="page-30-2"></span>This element contains the RSA signature, for more details see the demo application "SignoAPIDigSigMemDemoCSharp".

#### **Element < BIOMETRIC\_INTEGRITY/RSA-SIGNATURE\_STATUS> (from the encrypted section)**

This element contains the status of the RSA signature. It can contain the following values:

"0" - the RSA signature is intact,

"2" - the RSA signature is not intact, the data was unauthorized manipulated.

#### <span id="page-30-3"></span>**2.3. XML structure with general information for an empty, unsigned DigSig field**

XML structure and enclosed elements which are returned from a call of the method **GetDSFieldInfo()** or **GetDSFieldInfoMemory()** of the component SignPDF3.

Example:

```
<?xml version="1.0" encoding="utf-8" ?> 
<digsignatures>
    <digsignature Name="sgnsignature_1">
    <Name /> 
    <Reason /> 
    <Location /> 
    <ContactInfo /> 
    <Time /<Page>1</Page> 
    <Mandatory>false</Mandatory> 
    <Subfilter /> 
    <Filter /> 
    <HashAlgorithm />
    <Status>3</Status> 
    <CertExpired>0</CertExpired> 
    <Rect>
         <Left>323</Left> 
         <Right>497</Right> 
         <Top>271</Top> 
         <Bottom>325</Bottom> 
    </Rect>
    <Certificate>
         <Issuer />
         <Serial />
         <PublicKeysize /> 
         <ValidTo /> 
         <ValidFrom />
```
© 2000 - 2018 signotec GmbH Dig-Sig Field Documentation 26 October 2018 Page 31 of 38

<CertErrorStatus /> <CertErrorStatusCode>0</CertErrorStatusCode> </Certificate> </digsignature> <digsignature Name="**sgnsignature\_x**"> <next signature field like above> </digsignature> </digsignatures>

#### <span id="page-31-0"></span>**Elements <digsignatures> and <digsignature>**

The root element of this XML document is <digsignatures>. A <digsignature> element is present for each signature field beneath this root element. These elements contain the following elements:

#### <span id="page-31-1"></span>**Element <Name> (empty)**

The Name element holds the name of the signer or the automatically determined name for which the certificate has been issued. Standard display – also in Adobe Acrobat® Reader.

#### <span id="page-31-2"></span>**Element <Reason> (empty)**

The Reason element holds a brief description explaining why a document has been signed. Standard display – also in Adobe Acrobat® Reader.

#### <span id="page-31-3"></span>**Element <Location> (empty)**

The Location element holds a brief description of the location. Standard display – also in Adobe Acrobat<sup>®</sup> Reader.

#### <span id="page-31-4"></span>**Element <ContactInfo> (empty)**

The ContactInfo element optionally holds a name or contact information that is automatically determined from the certificate. Standard display – also in Adobe Acrobat® Reader under Certificate display.

#### <span id="page-31-5"></span>**Element <Time> (empty)**

This element holds the timestamp at which the signature field was signed (in Adobe® format).

#### <span id="page-31-6"></span>**Element <Page>**

<span id="page-31-7"></span>This element holds the page in the PDF on which the signature field is located.

#### **Element <Mandatory>**

<span id="page-31-8"></span>This element specifies whether the field is a mandatory signature field.

#### **Element <SubFilter> (empty)**

This element specifies the method used to insert the signature. The standard format here is '**adbe.x509.rsa\_sha1**'.

#### <span id="page-31-9"></span>**Element <Filter> (empty)**

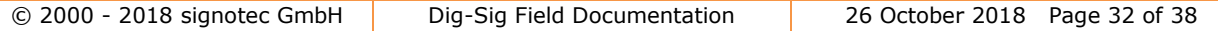

This element specifies the standard checking method that may be used for checking. The standard method here is '**Adobe.PPKLite**'.

#### <span id="page-32-0"></span>**Element < HashAlgorithm> (empty)**

<span id="page-32-1"></span>This element specifies the hash algorithm used to insert the signature.

#### **Element <Status> (STATUS\_EMPTY = 3)**

This element specifies the status of the signature field based on the document revision. The following values may be returned:

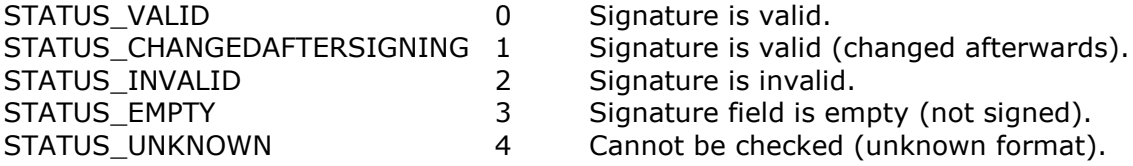

<span id="page-32-2"></span>Note: Must be 3 for a new DigSig field.

#### **Element <CertExpired> (empty)**

This element specifies the status of the certificate. The expiry date of the embedded public section of the certificate is checked.

 $0 = OK$ .

<span id="page-32-3"></span> $1 =$  Expired certificate.

#### **Element <Rect/Left>**

This element holds the coordinate of the left side of the signature field in pixels relative to the upper left corner of the PDF document page.

#### <span id="page-32-4"></span>**Element <Rect/Right>**

This element holds the coordinate of the right side of the signature field in pixels relative to the upper left corner of the PDF document page.

#### <span id="page-32-5"></span>**Element <Rect/Top>**

This element holds the coordinate of the top side of the signature field in pixels relative to the upper left corner of the PDF document page.

#### <span id="page-32-6"></span>**Element <Rect/Bottom>**

This element holds the coordinate of the bottom side of the signature field in pixels relative to the upper left corner of the PDF document page.

#### <span id="page-32-7"></span>**Element <Certificate/Issuer> (empty)**

This element holds identifiers for the embedded certificate. The following standardised identifiers may be included:

- CN The certificate owner's common name
- E The certificate owner's e-mail address
- T The certificate owner's locality
- ST The certificate owner's state of residence
- O The organization to which the certificate owner belongs

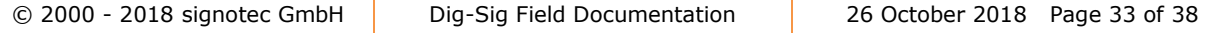

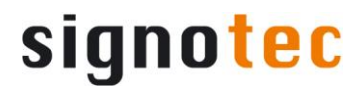

- OU The name of the organisational unit to which the certificate owner belongs
- C The certificate owner's country of residence
- STREET The certificate owner's street address
- <span id="page-33-0"></span>ALL The certificate owner's complete distinguished name

#### **Element <Certificate/Serial> (empty)**

<span id="page-33-1"></span>This element holds the serial number for the embedded certificate.

#### **Element <Certificate/PublicKeySize> (empty)**

<span id="page-33-2"></span>This element holds the RSA encryption key size such as '**2048'**, for example.

#### **Element <Certificate/ValidTo> (empty)**

<span id="page-33-3"></span>This element holds the end of the validity period for the used certificate.

#### **Element <Certificate/ValidFrom> (empty)**

<span id="page-33-4"></span>This element holds the beginning of the validity period for the used certificate.

#### **Element <Certificate/CertErrorStatus>**

This element contains the error status of the used certificate. The error status is a character string. The string contains semicolon-delimited error descriptions of field *DWORD dwErrorStatus*; in the *[CERT\\_TRUST\\_STATUS](http://msdn.microsoft.com/en-us/library/aa377590%28v=vs.85%29.aspx)* structure.

#### <span id="page-33-5"></span>**Element <Certificate/CertErrorStatusCode>**

This element contains the error status code of the used certificate. The error code is the value of the DWORD dwErrorStatus; in the *[CERT\\_TRUST\\_STATUS](http://msdn.microsoft.com/en-us/library/aa377590%28v=vs.85%29.aspx)* structure.

#### <span id="page-33-6"></span>**2.4. XML structure with the input information needed to sign**

XML structure and enclosed elements which have to be present and filled as parameter "bstrXMLSignatureData" when calling the methods

#### **SignPdfDocument()**, **SignPdfDocumentMemory()**,

**PreparePdfDocumentMemory()** or **PreparePDFDocumentSigningMemory ()** of the component SignPDF3 to create and sign or just sign a DigSig field

Example:

```
<?xml version="1.0" encoding="utf-8" ?> 
<SIGNATURE_INFO>
     <Name>Max Mustermann</Name> 
     <Reason>Ich habe das Dokument gelesen</Reason> 
    <Location>Wien</Location> 
     <ContactInfo>signotec GmbH</ContactInfo> 
     <TimeStamp>
        <Color>808080</Color> 
     </TimeStamp>
     <CustomText>
        <Text>Max Mustermann</Text> 
     </CustomText>
     <Rect>
        <Left>115</Left> 
        <Right>468</Right>
```
<Top>**520**</Top> <Bottom>**646**</Bottom> </Rect> <Signature> <Color>**808080**</Color> <Alignment>**0**</Alignment> </Signature> <Page>**1**</Page> </SIGNATURE\_INFO>

#### <span id="page-34-0"></span>**Element <SIGNATURE\_INFO>**

The root element of this XML document is <SIGNATURE\_INFO>. The following attributes appear beneath this root element:

#### <span id="page-34-1"></span>**Element <Name> (optional)**

The Name element optionally holds the name of the signer or the automatically determined name for which the certificate has been issued. Standard display – also in Adobe Acrobat® Reader.

#### <span id="page-34-2"></span>**Element <Reason> (optional)**

The Reason element holds a brief description explaining why a document has been signed. Standard display - also in Adobe Acrobat® Reader.

#### <span id="page-34-3"></span>**Element <Location> (optional)**

The Location element holds a brief description of the location. Standard display – also in Adobe Acrobat® Reader.

#### <span id="page-34-4"></span>**Element <ContactInfo> (optional)**

The ContactInfo element holds an optional name or contact information that is automatically determined from the certificate. Standard display – also in Adobe Acrobat® Reader under Certificate display.

#### <span id="page-34-5"></span>**Element <Timestamp/Color>**

This element holds the colour used for the visible timestamp located at the bottom of the signature. The example holds the RGB value '808080'. This corresponds to a shade of grey.

The colour is defined as a hexadecimal RGB value.

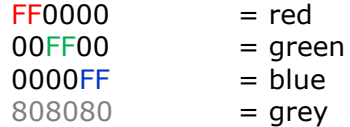

<span id="page-34-6"></span>Any other colour combination is possible here.

#### **Element <CustomText/Text> (optional)**

This element holds optional text in the colour of the timestamp that is embedded and displayed at the bottom of the signature. This could be the name of the signer, for example.

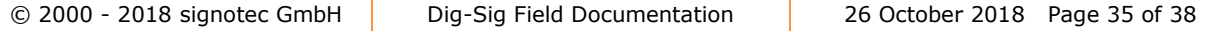

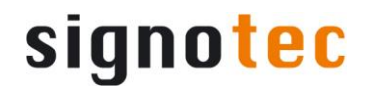

#### <span id="page-35-0"></span>**Element <Rect/Left> (optional, ! necessary if the signature field is not yet present or the position of the existing signature field should be changed)**

<span id="page-35-1"></span>This element holds the coordinate of the left side of the signature field in points (pt) relative to the upper left corner of the PDF document page (see diagram).

#### **Element <Rect/Right> (optional, ! necessary if the signature field is not yet present or the position of the existing signature field should be changed)**

<span id="page-35-2"></span>This element holds the coordinate of the right side of the signature field in points (pt) relative to the upper left corner of the PDF document page (see diagram).

#### **Element <Rect/Top> (optional, ! necessary if the signature field is not yet present or the position of the existing signature field should be changed)**

<span id="page-35-3"></span>This element holds the coordinate of the top side of the signature field in points (pt) relative to the upper left corner of the PDF document page (see diagram).

#### **Element <Rect/Bottom> (optional, ! necessary if the signature field is not yet present or the position of the existing signature field should be changed)**

This element holds the coordinate of the bottom side of the signature field in points (pt) relative to the upper left corner of the PDF document page (see diagram).

#### <span id="page-35-4"></span>**Element <Signature/Color> (optional)**

This element holds the colour used for the signature line. The example holds the RGB value '808080'. This corresponds to a shade of grey. The colour is defined as a hexadecimal RGB value.

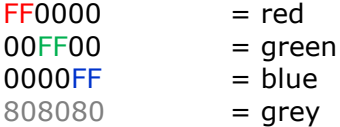

<span id="page-35-5"></span>Any other colour combination is possible here.

#### **Element <Signature/Alignment> (optional)**

This element holds the value of the alignment for the signature inside the signature field, if the signature is smaller then the field.

Possible values:

 $0 =$  Right aligned

- $1 =$  Left aligned
- <span id="page-35-6"></span> $0 =$  Centered

#### **Element <Page> (optional, ! necessary if the signature field is not yet present)**

This element holds the page number in the PDF on which the signature field is to be generated. The name of the DigSig field must be unique within a document and may not be defined repeatedly on different pages of the document. This is a legal requirement as form fields can, in principle, be defined with the same name on different pages.

The additional elements for **PreparePdfDocumentMemory()**, which when signing and encrypting in the pad (filled) must be passed.

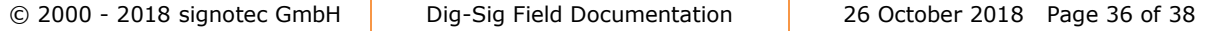

#### Example:

<RSAParams> <HashType>**COMBINATION**</HashType> <ContentLength>**8781**</ContentLength> <RSAScheme>**PSS**</RSAScheme> <DocAlgorithm>**SHA256**</DocAlgorithm> <BioAlgorithm>**SHA256**</BioAlgorithm>

<RSASignature>**IaaotszlPmu6OYSb5g0F6MyapmPeAHEeLIIoNDIy9q+FOhra Lmzf+/z9D5oU1YXvjoOlLAMgLoxAuk957qVoRer/QMspbG2eM3OGmAo+2p mPIebpzZg9oBTIsAtk4SYSzVdtcVq0bMgkcad7/MmPt/ETKVd/h5em4cKqG Xk+NYYaAEIMeMqITFK3/VVVpAXvLoO7VZtdqf1aw/J5V+ONr+xgGmAEuD mlp4r/dqMyZjCVlbdqYBXhThS9kFQHrNMQB8VOp8VgQqp1Ta7zukQ44nC/ Wwskd3i7+ZfMh7fSsjt2b397WhY/wQ0oPy0YvCBaI6V1B6lc4lnTZld1gtEEw w==**</RSASignature>

</RSAParams

#### <span id="page-36-0"></span>**Element < RSAParams>**

<span id="page-36-1"></span>This element contains subelements for signing and encrypting in the pad.

#### **Element < HashType>**

<span id="page-36-2"></span>This element contains the hash type.

#### **Element < ContentLength>**

<span id="page-36-3"></span>This element contains the length of the document before the signing process.

#### **Element < RSAScheme>**

<span id="page-36-4"></span>This element contains the RSA scheme.

#### **Element < DocAlgorithm>**

<span id="page-36-5"></span>This element contains the document hash algorithm.

#### **Element < BioAlgorithm>**

<span id="page-36-6"></span>This element contains the biometric hash algorithm

#### **Element < RSASignature>**

This element contains the RSA signature.

#### <span id="page-36-7"></span>**2.5. Explaination of the coordinate system used for DigSig fields**

Diagram illustrating the coordinate system for the signature field using a page in a PDF document whose dimensions are 843\*595 points (pt). The origin is always the upper left corner (0,0). All values are specified in points:

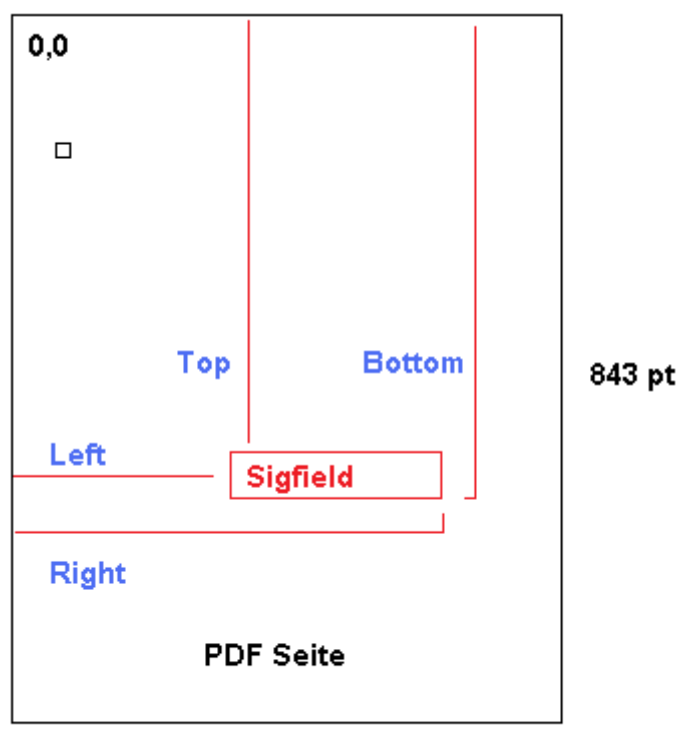

595 pt

#### **Diagramm of the coordinate system used for DigSig fields**